### UNIVERZITA PĄLACKÉHO V OLOMOUCI UNIVERZITA PALACNEHO V OLOMOUCI<br>PŘÍRODOVĚDECKÁ FAKULTA KATEDRA MATEMATICKÉ ANALÝZY A APLIKACÍ MATEMATIKY

# DIPLOMOVÁ PRÁCE

Stochastické programování

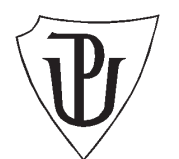

Vedoucí diplomové práce: RNDr. Pavel Ženčák, Ph.D. Rok odevzdání: 2014

Vypracoval: Bc. Lenka Vítová AME, II. ročník

#### Prohlášení

Prohlašuji, že jsem vytvořila tuto diplomovou práci samostatně a pod vedením RNDr. Pavla Ženčáka, Ph.D. a že jsem v seznamu použité literatury uvedla všechny zdroje použité při zpracování práce.

V Olomouci dne 20. března 2014

#### Poděkování

Ráda bych na tomto místě poděkovala svému vedoucímu diplomové práce RNDr. Pavlu Ženčákovi, Ph.D. za spolupráci, úsilí i čas, který mi věnoval při konzultacích. Dále děkuji své rodině a přátelům, kteří mě po celou dobu mého studia podporovali a motivovali k dalšímu úsilí.

### Obsah

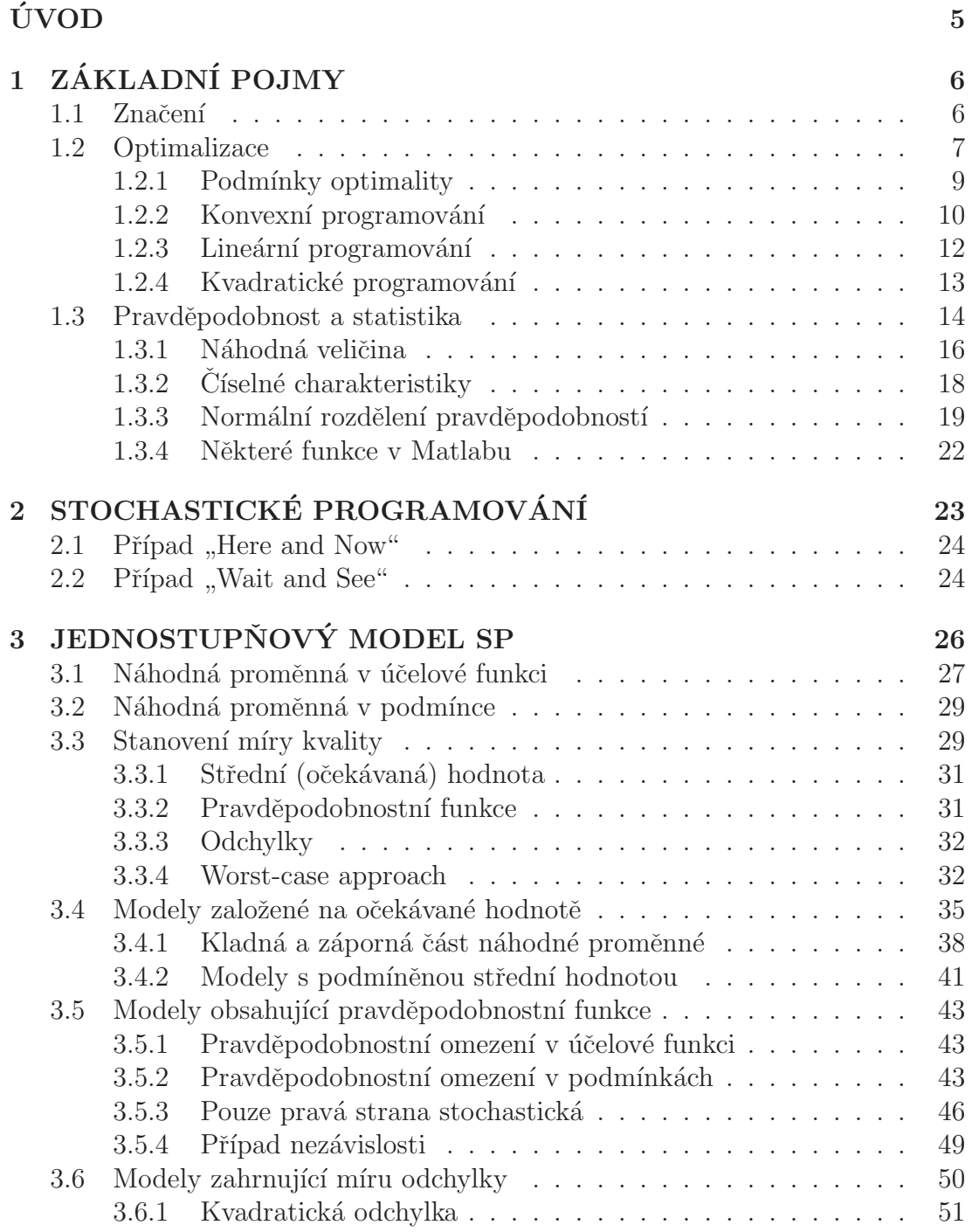

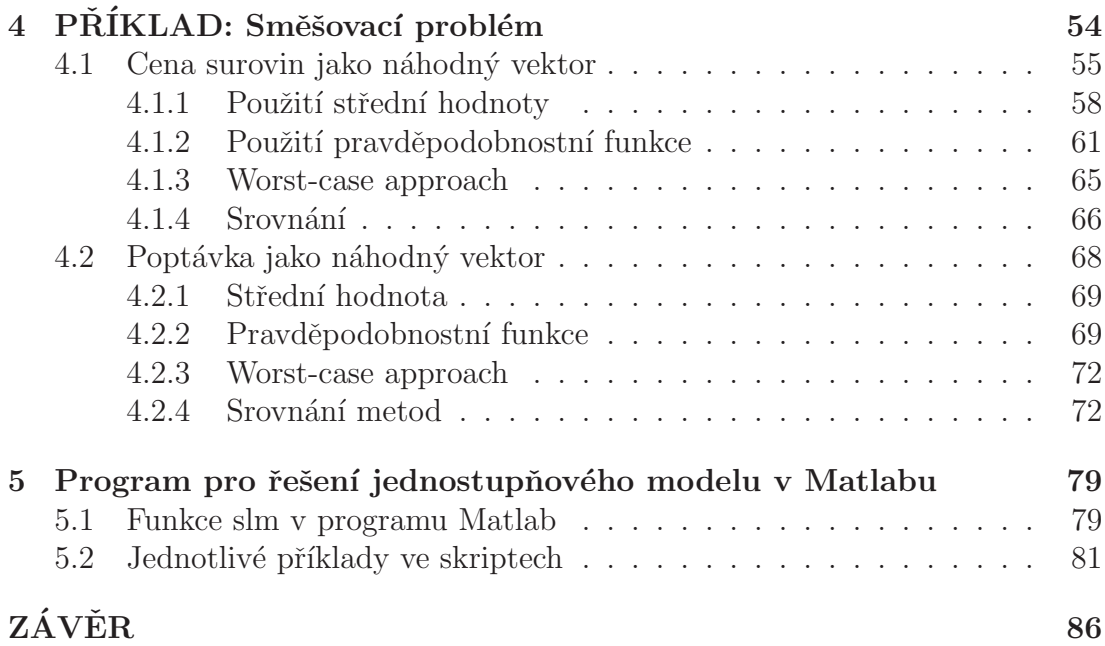

### UVOD ´

Tato práce si klade za cíl seznámit čtenáře se základními myšlenkami a postupy stochastického programování, tedy optimalizace, kdy se v úloze vyskytují nějaké náhodné proměnné. Budeme se zabývat jednostupňovým modelem a zaměříme se především na různé přístupy a metody, kterými lze úlohy stochastického programování řešit. Tyto metody budou vždy ilustrovány na jednoduchých příkladech.

V první kapitole jsou uvedeny základní pojmy z oblasti optimalizace a teorie pravděpodobnosti a statistiky, jejich definice, vlastnosti a některé významné věty. Tato kapitola je určena hlavně těm, kteří se s optimalizačními problémy či teorií pravděpodobnosti a statistiky doposud nesetkali.

Druhá kapitola se zabývá úvodem do samotného stochastického programování a dvěma různými případy rozhodovací situace, ve které se vyskytuje náhodná proměnná.

Ve třetí kapitole se čtenář seznámí s jednostupňovým modelem stochastického programování a poté s přístupy, pomocí kterých je možné úlohy stochastické optimalizace vyřešit.

Ctvrtá kapitola je praktickou částí této práce a zabývá se konkrétním příkladem, na kterém jsou některé z metod ilustrovány a řešeny numericky. Ctenář tak získá konkrétní představu o tom, jak se jednotlivé přístupy liší.

Poslední kapitola je věnována funkci slm, kterou jsme vytvořili v programu Matlab a která řeší některé příklady stochastické optimalizace pomocí vybraných metod pro řešení jednostupňového modelu stochastického programování.

Úlohy budou řešeny pomocí programu Matlab a částečně pomocí programu Microsoft Excel. Práce je vysázena typografickým systémem T<sub>E</sub>X.

# 1 ZÁKLADNÍ POJMY

Na úvod bychom čtenáře rádi seznámili s některými základními pojmy z oblasti optimalizace a teorie pravděpodobnosti a statistiky. Stochastické programování tyto dvě oblasti spojuje, neboť se jedná o úlohu optimalizace, ve které se vyskytuje nějaká náhodná proměnná. Tato náhodná proměnná (ať již náhodná veličina či vektor) bývá popsána pomocí pravděpodobnostních či statistických charakteristik. Z tohoto důvodu je nutné uvést alespoň základní definice a vlastnosti týkající se uvedených oblastí matematiky a použité značení.

#### 1.1 Značení

Především upozorňujeme na to, že *vektory* ani *matice* nejsou v této práci zvýrazňovány tučně ani jinou značkou, jak to bývá v některé literatuře (např. šipkou nebo rovnou čarou nad písmenem). Vektory jsou zapsány malými písmeny (např. a, b, c, h, t,  $\zeta$ ,  $\vartheta$ ) a vždy se jedná (jak je zvykem) o vektory sloupcové, řádkový vektor se zapíše pomocí transpozice, tj. např.  $c^T$ . Matice jsou značeny písmeny velkými (např.  $A, T, V$ ).

Prvky deterministických vektorů a matic značíme malým písmenem, tj.

$$
b = (b_1, b_2, \dots, b_n)^T = \begin{pmatrix} b_1 \\ b_2 \\ \vdots \\ b_n \end{pmatrix},
$$

resp.

$$
A = (a_{ij})^{n \times m} = \begin{pmatrix} a_{11} & \dots & a_{1m} \\ \vdots & \ddots & \vdots \\ a_{n1} & \dots & a_{nm} \end{pmatrix}.
$$

Pokud mluvíme o náhodných vektorech (příp. maticích), jsou jejich složkami náhodné veličiny, které jsou zapsány velkými písmeny. Např. náhodný vektor c je tvořen náhodnými veličinami  $C_1, C_2, \ldots, C_n$ , tj.  $c = (C_1, C_2, \ldots, C_n)^T$ .

Co se týká značení z oblasti optimalizace, všechny funkce jsou psány malými písmeny, např.  $f(x)$ ,  $g(x)$ ,  $h(x)$ . Lineární funkce značíme např.  $c^T x$ , další vlastnosti funkcí jsou vždy uvedeny u konkrétních případů. Optimalizovat znamená najít nějaké minimum nebo maximum, to značíme jako min  $f(x)$ , resp. max  $f(x)$ . Množinu přípustných řešení označujeme řeckým písmenem  $\beta$  (pokud není uvedeno jinak).

#### 1.2 Optimalizace

Pod pojmem optimalizace si můžeme představit matematické metody řešící určitý reálný problém, kdy je třeba provést optimální (nejlepší) rozhodnutí. Optimalizační úlohy jsou úlohami *matematické optimalizace*, která bývá také nazývána matematické plánování či programování (např. v oblasti operačního výzkumu).

My se budeme zabývat *podmíněnou nelineární optimalizací*, jejíž cílem je najít optimální řešení vzhledem k nějakému definovanému optimalizačnímu kritériu (podmínkám - proto podmíněná optimalizace). Úkolem může být např. naplánovat (optimalizovat) množství materiálu, které bude potřeba k výrobě určitého výrobku, nebo trasu autobusu tak, aby projel všechny zastávky v co nejkratším čase.

Model nelineárního programování se skládá ze dvou částí - účelové funkce a **omezení** (nebo také podmínek). Účelová funkce je to, co chceme optimalizovat, tedy buď minimalizovat nebo maximalizovat. Uvažujme n-rozměrný vektor  $x$ , tedy $x\in\mathbb{R}^n,$ obecný optimalizační model je ve tvaru

$$
\min_{x} f(x)
$$
  
za podmínek  $g(x) \le 0$ ,  

$$
h(x) = 0,
$$
 (1.1)

kde  $f(x)$  je obecně nelineární účelová funkce,  $q(x)$  a  $h(x)$  jsou vektorové funkce, jejichž složkami jsou  $g(x)_i, i \in \mathcal{I}$ , resp.  $h(x)_j, j \in \mathcal{J}$ , kde  $g(x)_i \leq 0$  jsou omezení ve tvaru nerovností a  $h(x)$ <sub>j</sub> = 0 omezení ve tvaru rovností. Vektor x je vektor možných řešení.

Ve této práci budeme většinou uvažovat úlohu minimalizace, kterou lze však na úlohu maximalizace snadno převést. Platí totiž

$$
\max f(x) = -\min(-f(x))\tag{1.2}
$$

Definice 1.1. *(Podle [8]) Přípustné řešení je takové řešení, které splňuje všechna omezení. Množina*  $\beta = \{x \in X | g(x) \leq 0, h(x) = 0\}$ , kde  $X \subset \mathbb{R}^n$ , se nazývá oblast přípustných řešení vektoru x.

Definice 1.2. *Optimální řešení je přípustné řešení, které minimalizuje (případně maximalizuje) účelovou funkci. Pro optimální řešení x\* tedy platí:* 

$$
x^* \in \beta, \ f(x^*) = \min f(x),
$$
  
*resp.* 
$$
f(x^*) = \max f(x).
$$
 (1.3)

Úkolem úlohy minimalizace je tedy najít nějaké *minimum*. Uvedu zde definice lokálního a globálního minima z [8].

**Definice 1.3.** *(Lokální minimum)* Bod  $x^* \in \beta$  nazveme bodem lokálního mi*nima úlohy (1.1), jestliže existuje*  $\delta > 0$  *takové, že* 

$$
f(x^*) \le f(x), \qquad \forall x \in \beta \cap U(x^*, \delta),
$$

 $kde U(x^*,\delta)$  *je*  $\delta$ -*okolí bodu*  $x^*$ . Platí-li pro  $x \neq x^*$  *ostrá nerovnost, hovoříme o ostr´em lok´aln´ım minimu.*

**Definice 1.4.** *(Globální minimum)* Bod  $x^* \in \beta$  nazveme bodem globálního *minima úlohy (1.1), jestliže* 

$$
f(x^*) \le f(x), \qquad \forall x \in \beta.
$$

*Platí-li pro*  $x \neq x^*$  *ostrá nerovnost, hovoříme o ostrém globálním minimu.* 

Při řešení optimalizačních úloh mohou nastat následující situace:

- $\bullet$  neexistuje optimální řešení,
- existuje právě jedno optimální řešení,

• existuje více (nebo dokonce nekonečně mnoho) optimálních řešení.

První možnost nastane, pokud je množina přípustných řešení prázdná nebo pokud účelová funkce v případě maximalizace na množině přípustných řešení neomezeně roste nebo v případě minimalizace neomezeně klesá.

Podívejme se nyní na *podmínky optimality*, pomocí kterých lze zjistit (ověřit), zda  $x$  je či není optimální řešení.

#### 1.2.1 Podmínky optimality

Podmínky optimality se dělí na dva typy - podmínky  $\boldsymbol{nutn\acute{e}}$  a  $\boldsymbol{postačujíc\acute{i}}$ . Aby měla úloha řešení, musí splňovat tzv. nutné podmínky. Ale ještě není zaručeno, že pokud nějaké řešení tyto podmínky splňuje, je automaticky řešením optimálním. Pokud však nějaké řešení splňuje podmínky postačující, pak to "stačí k tomu", aby bylo toto řešení optimální. Základní podmínky, nutné podmínky prvního řádu, jsou uvedeny v následující větě (viz [8]).

**Věta 1.1.** *(Karush-Kuhn-Tuckerovy nutné podmínky optimality)*  $Necht' x^* \in \beta$ *je bod lokálního minima úlohy (1.1), množina* 

$$
I(x^*) = \{ i \in I : g_i(x^*) = 0 \}
$$

*a* necht' gradienty  $\nabla g_i(x^*)$ ,  $i \in I(x^*)$ , a  $\nabla h_j(x^*)$ ,  $j = 1, ..., r$ , jsou lineárně nezávislé. Potom existuje dvojice vektorů  $(\lambda^*, \mu^*) \in \mathbb{R}^m \times \mathbb{R}^r$  taková, že platí

- $\nabla f(x^*) + \sum_{i=1}^m \lambda_i^* \nabla g_i(x^*) + \sum_{j=1}^r \mu_j^* \nabla h_j(x^*) = 0,$
- $\lambda_i^* \geq 0$   $\forall i = 1, \ldots, m,$
- $\lambda_i^*$  $ig_i(x^*) = 0 \quad \forall i = 1, \dots, m.$

Uvažovali jsme podmínky ve tvaru $g_i(x) \leq 0$ a  $h_i(x) = 0$ . Výraz $\nabla g(x^*)$ značí gradient funkce $g$ v bodě $x^*$ a je definován jako

$$
\nabla g(x^*) := \left(\frac{\partial g(x^*)}{\partial x_1}, \frac{\partial g(x^*)}{\partial x_2}, \dots, \frac{\partial g(x^*)}{\partial x_n}\right) \tag{1.4}
$$

a tedy

$$
\nabla g_i(x^*) := \left(\frac{\partial g(x^*)}{\partial x_i}\right) \tag{1.5}
$$

a obdobně pro  $\nabla h(x^*)$ , tedy gradient funkce  $h$  v bodě  $x^*$ .

V následující části práce představíme některé speciální typy nelineárního programování, jejich vlastnosti a podmínky optimality. Zaměříme se na základní definice a věty programování *lineárního*, kvadratického a konvexního. Programování stochastické se budeme v dalších kapitolách snažit převést na některý z těchto typů úloh.

Existují ještě další podmínky optimality prvního a druhého řádu, které jsou buď nutné nebo postačující pro nalezení optimálního řešení úloh nelineárního programování. Nebudeme se jimi však nyní dále zabývat, neboť pro konvexní programování jsou zmíněné Karush-Kuhn-Tuckerovy podmínky postačujícími. Pro zájemce doporučujeme skripta [8].

#### 1.2.2 Konvexní programování

Obecný model konvexního programování lze zapsat ve tvaru

$$
\min f(x)
$$
  
za podmínek  $g(x) \le 0$ ,  

$$
h(x) = 0,
$$
 (1.6)

kde  $f(x)$  je **konvexní funkce** na množině přípustných řešení

$$
\beta = \{x \in \mathbb{R}^n | g(x) \le 0, h(x) = 0\}.
$$
\n(1.7)

Funkce  $q(x)$  a  $h(x)$  jsou obecně nelineární konvexní funkce a (proto) je množina  $\beta$  konvexní množinou. Definice konvexní funkce a konvexní množiny jsou uvedeny v následujících dvou definicích (viz [9]).

Definice 1.5. *Rekneme, ˇze mnoˇzina ˇ* M *je konvexn´ı, patˇr´ı-li do n´ı s kaˇzd´ymi* dvěma body množiny i úsečka, která tyto body spojuje. **Konvexní polyedrická množina** je konvexní množina, která vznikla průnikem konečně mnoha polo*prostor˚u.*

**Definice 1.6.** *Funkce*  $f(x)$  *definovaná na nějaké konvexní množině*  $M \subseteq \mathbb{R}^n$ je **konvexní** právě tehdy, platí-li pro každé dva body  $x_1, x_2 \in M$  a libovolné  $\alpha \in \langle 0, 1 \rangle$  *následující nerovnost* 

$$
f(\alpha x_1 + (1 - \alpha)x_2) \leq \alpha f(x_1) + (1 - \alpha)f(x_2). \tag{1.8}
$$

*Pokud pro různé dva body*  $x_1, x_2$  *platí ostrá nerovnost, pak funkci*  $f(x)$  *nazveme* ryze konvexní na množině M.

**Věta 1.2.** *Necht* je účelová funkce  $f(x)$  konvexní na konvexní množině  $\beta$  a bod  $x^* \in \beta$  bodem **lokálního** minima, pak je  $x^*$  také bodem **globálního** minima. *Je-li navíc funkce*  $f(x)$  *ryze konvexní, je tento bod jediným globálním minimem.* 

Poznámka 1.1. *Karush-Kuhn-Tuckerovy nutné podmínky optimality jsou pro úlohu konvexního programování zároveň podmínkami postačujícími. To platí také pro úlohu lineárního programování, neboť ta je speciálním případem programov´an´ı konvexn´ıho.*

**Rešení v Matlabu** Pro řešení obecné úlohy konvexního programování ve tvaru

$$
\min \qquad f(x)
$$
\nza podmínek  $c(x) \leq 0$ ,

\n
$$
c_{eq}(x) = 0,
$$
\n
$$
Ax \leq b,
$$
\n
$$
A_{eq}x = b_{eq},
$$
\n
$$
l \leq x \leq u,
$$
\n
$$
(1.9)
$$

kde  $c(x)$  a  $c_{eq}(x)$  jsou konvexní funkce, vyskytující se v omezeních ve tvaru nerovností, resp. rovností. Funkce  $f(x)$  je konvexní. V programu Matlab vypočítáme tuto úlohu pomocí funkce "fmincon"

$$
fmincon(f, x0, A, b, Aeq, beq, l, u, con), \qquad (1.10)
$$

kde f vyjadřuje funkci  $f(x)$ , x0 počáteční řešení a con je funkce vracející hodnoty funkcí  $c(x)$  a  $c_{eq}(x)$ .

Do Matlabu zadáme např. následující

$$
[x, fval, indikator, output] = fmincon(f, x0, A, b, Aeq, beq, l, u, con), (1.11)
$$

kde  $x$  vypíše optimální řešení,  $fval$  hodnotu účelové funkce, output informaci o průběhu výpočtu řešení a *indikator* vrátí hodnotu, která představuje úspěšnost či neúspěšnost řešení, např.

- $\bullet$  1 ... splněny podmínky optimality 1. $\check{r}$ ádu
- $\bullet$  0  $\dots$  překročen maximální počet iterací
- $\bullet$  -2 ... nenalezen přípustný bod

Obecně kladné hodnoty indikují splnění nějakého kritéria (což je pro nás žádoucí) a ty záporné naopak, že něco není v pořádku.

#### 1.2.3 Lineární programování

Lineární programování se zabývá úlohou nalezení minima (popř. maxima) nějaké lineární funkce, která má obecně n proměnných, na množině přípustných řešení definované soustavou lineárních omezení.

Ulohu lineárního programování lze zapsat například ve tvaru

$$
\min_{x} c^{T} x
$$
  
za podmínek  $Ax \leq b$ ,  

$$
A_{eq} x = b_{eq}, \qquad (1.12)
$$

kde  $c^T x$  je lineární **účelová funkce**,  $Ax \leq b$  je soustava lineárních omezení ve tvaru nerovností a  $A_{eq}x = b_{eq}$  jsou lineární omezení ve tvaru rovností. Vektory x a c jsou typu  $(n \times 1)$ , A a  $A_{eq}$  jsou matice rozměru  $(m \times n)$  a b a  $b_{eq}$ vektory typu  $(m \times 1)$ , kde  $m, n \in \mathbb{Z}$ . Tuto úlohu lze také rozepsat následovně.

$$
\min_{x} \quad (c_1, \ldots, c_n) \cdot \begin{pmatrix} x_1 \\ \vdots \\ x_n \end{pmatrix}
$$
\n
$$
\text{za podmínek} \quad \begin{pmatrix} a_{11} & \ldots & a_{1n} \\ \vdots & \ddots & \vdots \\ a_{m1} & \ldots & a_{mn} \end{pmatrix} \cdot \begin{pmatrix} x_1 \\ \vdots \\ x_n \end{pmatrix} \quad \leq \begin{pmatrix} b_1 \\ \vdots \\ b_m \end{pmatrix}
$$
\n
$$
\begin{pmatrix} a_{eq11} & \ldots & a_{eq1n} \\ \vdots & \ddots & \vdots \\ a_{eqm1} & \ldots & a_{eqmn} \end{pmatrix} \cdot \begin{pmatrix} x_1 \\ \vdots \\ x_n \end{pmatrix} = \begin{pmatrix} b_{eq1} \\ \vdots \\ b_{eqm} \end{pmatrix} \quad (1.13)
$$

**Oblast přípustných řešení** je množina  $\beta = \{x \in \mathbb{R}^n | Ax \leq b, A_{eq}x = b_{eq}\},\$ je-li tato množina neprázdná, jedná se o tzv. konvexní polyedrickou množinu.

**Řešení v Matlabu** Pro řešení úloh lineárního programování využijeme v programu Matlab funkci "*linprog*" s následujícími parametry:

$$
linprog(f, A, b, Aeq, beq, l, u), \qquad (1.14)
$$

kde l (resp. u) je dolní (resp. horní) hranice pro vektor řešení  $x, Aeq \cdot x = beq$ jsou omezení ve tvaru rovností,  $A \cdot x \leq b$  omezení ve tvaru nerovností a f vektor koeficientů účelové funkce. Funkci *linprog* budeme často používat v řešeném příkladu v kapitole 4.

#### 1.2.4 Kvadratické programování

Kvadratické programování je dalším speciálním typem nelineárního programování, kdy v modelu (1.1) je $f(x)$ kvadratická funkce $n$  proměnných,  $x \in \mathbb{R}^n$ a funkce  $g(x)$  je lineární (jak je uvedeno v [8]). Obecně je úloha ve tvaru

$$
\min \frac{1}{2} x^{T} H x + c^{T} x
$$
  
za podmínek  $Ax \leq b$ ,  
 $A_{eq} x = b_{eq}$ ,  
 $l \leq x \leq u$ , (1.15)

kde H je matice typu  $(n \times n)$  pro  $x \in \mathbb{R}^n$ . Bude záviset na vlastnostech této matice, bude-li úloha kvadratického programování zároveň úlohou programování konvexního či nekonvexního. Pokud bude matice  $H$  pozitivně semidefinitní, bude se jednat o úlohu konvexního programování.

**Rešení v Matlabu** Uvažujme úlohu minimalizace (1.15), v programu Matlab pro její řešení využijeme funkci "*quadprog*" s následujícími paramtery

$$
quadrrog(H, c, A, b, Aeq, beq, l, u).
$$
\n
$$
(1.16)
$$

#### 1.3 Pravděpodobnost a statistika

Nyní se podívejme na základní pojmy z teorie pravděpodobnosti a statistiky, vybrané definice jsou citované z [5] a [7].

Uvažujme náhodný pokus. Platí, že nastane vždy právě jeden výsledek. Nyní označme  $\Omega$  množinu všech možných výsledků a  $\omega \in \Omega$  jeden konkrétní výsledek. Předpokládáme, že  $\Omega$  je neprázdná množina.

Definice 1.7. *Každá podmnožina*  $A \subset \Omega$  *se nazývá (náhodný) jev, jednoprv*kové podmnožiny nazýváme **elementární jevy**.

**Pravděpodobnost** Funkce  $P(A)$  udávající míru možnosti, že náhodný jev A nastane, se nazývá pravděpodobnost. Její **axiomatická definice** (podle [5]) zní následovně:

Definice 1.8. *Uvaˇzujme nepr´azdnou mnoˇzinu n´ahodn´ych jev˚u* Ω *a* σ*-algebru jeho podmnožin* A. Pak P je míra definovaná na  $(Ω, A)$  taková, že

*1.*  $P(\emptyset) = 0$ ,  $P(\Omega) = 1$ ; 2.  $\forall A \in \mathcal{A}: P(A) \in \langle 0, 1 \rangle$ ; 3.  ${A_n}_{n=1}^{\infty} A_n \in \mathcal{A}, A_i \cap A_j = \emptyset, \text{ pro } i \neq j \Rightarrow P(\bigcup_{n=1}^{\infty} A_n) = \sum_{n=1}^{\infty} P(A_n).$ 

**Poznámka 1.2.** *Neprázdný systém A podmnožin* Ω *je σ-algebrou právě tehdy*, *kdyˇz*

*1.*  $\emptyset \in \mathcal{A}$ *:* 2.  $A \in \mathcal{A} \to A^c \in \mathcal{A}$ , kde  $A^c = \Omega - A$ ; 3.  $A_1, A_2, \dots \in \mathcal{A} \to \bigcup_{i=1}^{\infty} A_i \in \mathcal{A}.$ 

 $Je$ -li  $\Omega$  *množina jevů, nazývá se*  $\mathcal A$  *jevové pole.* 

Statistická definice pravděpodobnosti Nechť je opakovaně prováděna série náhodných pokusů, při nichž je zaznamenáváno nastání jevu  $A$  (tj. jestli jev  $A$ nastane). Označme n počet všech pokusů a  $n_A$  počet pokusů, kdy nastal jev A. Kolísají-li relativní četnosti  $n_A/n$  kolem určité hodnoty  $P(A)$ , lze tuto hodnotu označit za pravděpodobnost, s jakou nastává jev A. Je-li n dostatečně velké, lze relativní četnost označit přímo za pravděpodobnost, s jakou nastává jev  $A$ . Uvažujeme tedy

$$
P(A) = \frac{n_A}{n}.\tag{1.17}
$$

**Pravděpodobnostní prostor** je uspořídaná trojice  $(\Omega, \mathcal{A}, P)$ , kde  $\mathcal{A}$  je  $\sigma$ algebrou na množině  $\Omega$  a  $P$  je konečná pravděpodobnostní míra na  $\mathcal{A}$ .

**Definice 1.9.** *(Nezávislost jevů, [7]) Necht jsou A a B náhodné jevy, pro které platí*  $P(A) > 0$  *a*  $P(B) > 0$ *. Potom řekneme, že jsou nezávislé právě tehdy, kdyˇz plat´ı:*

$$
P(A \cap B) = P(A)P(B). \tag{1.18}
$$

*Obecně pro n náhodných jevů*  $A_1, \ldots, A_n$  platí, že jsou navzájem nezávislé, pokud *pro libovolnou* k-tici, kde  $k = 2, 3, \ldots, n$ , platí

$$
P(A_1 \cap A_2 \cap \dots \cap A_k) = \prod_{i=1}^k P(A_i).
$$
 (1.19)

Podmíněná pravděpodobnost vyjadřuje pravděpodobnost nastání nějakého jevu A, za podmínky, že nastal nějaký (jiný) jev  $B \in \mathcal{A}$ . Definice podle [7] vypadá následovně.

**Definice 1.10.** *Necht*<sup>*i*</sup> *je dán pravděpodobnostní prostor*  $(\Omega, \mathcal{A}, P)$  *a náhodný jev*  $B \in \mathcal{A}$ ,  $P(B) > 0$ *. Funkce*  $P(\cdot | B)$  *definovaná na*  $\mathcal{A}$  *předpisem* 

$$
P(A|B) = \frac{P(A \cap B)}{P(B)}, A \in \mathcal{A}, \qquad (1.20)
$$

*se naz´yv´a podm´ınˇen´a pravdˇepodobnost jevu* A *za podm´ınky* B*.*

Pro nezávislé jevy platí následující vztah

$$
P(A|B) = P(A),
$$

tj. nastoupení jevu B nezměnilo pravděpodobnost nastoupení jevu  $A$  (viz [7]).

#### 1.3.1 Náhodná veličina

Definice 1.11. *Náhodná veličina X je (měřitelné) zobrazení (reálná funkce)*, *kter´e n´ahodn´ym jev˚um pˇriˇrazuje re´aln´a ˇc´ısla, tj.*

$$
X: \Omega \to \mathbb{R};
$$
  

$$
X(\omega) = x, \ x \in \mathbb{R}.
$$

Můžeme říci, že náhodná veličina je **proměnná** nabývající různých reálných hodnot. Výrazem  $X(\omega) = x$  rozumíme, že náhodná veličina nabyla hodnoty x (jev  $\omega$  nastal). Potom  $P(X = x)$  označuje pravděpodobnost s jakou náhodná veličina nabyde hodnoty x, tedy pravděpodobnost, že  $X = x$ .

Pokud X nabývá spočetného množství hodnot, označíme ji jako  $\boldsymbol{diskr\acute{e}tn\acute{\iota}},$ v opačném případě jako **spojitou** náhodnou veličinu.

Náhodnou veličinu lze popsat předpisem, který stanoví pravděpodobnost realizace náhodné veličiny, tj.  $P(X = x)$ , pomocí rozdělení pravděpodobností, distribuční funkce  $F(x)$  nebo pomocí hustoty pravděpodobnosti  $f(x)$ .

**Rozdělení pravděpodobností** (zkráceně někdy nazývané jen *rozdělení*) je pro diskrétní náhodnou veličinu vyjádřeno pomocí *pravděpodobnostní funkce*  $p_i = P(X = x_i)$ . Rozdělení spojité náhodné veličiny X je popsáno pomocí tzv. **funkce hustoty**  $f(x)$ ,  $f : \mathbb{R} \to \langle 0, \infty \rangle$ . Vlastnosti hustoty pravděpodobnosti jsou následující:

- 1. je po částech spojitá v  $\mathbb{R}$ ;
- 2.  $f(x) > 0$ ,  $\forall x \in \mathbb{R}$  (tj. nezáporná funkce);
- 3.  $\lim_{x \to -\infty} f(x) = 0$ ,  $\lim_{x \to \infty} f(x) = 0$ .

**Distribuční funkce**  $F(x)$  je zobrazení  $F : \mathbb{R} \to \langle 0, 1 \rangle$  definované jako

$$
F(x) = P(X \le x) \tag{1.21}
$$

a mezi její nejdůležitější vlastnosti patří (podle [5]):

- 1.  $0 \leq F(x) \leq 1$ ,  $\forall x \in \mathbb{R}$  (tj. omezená funkce);
- 2.  $\lim_{x \to -\infty} F(x) = 0$ ,  $\lim_{x \to \infty} F(x) = 1$ ;
- 3.  $F(a) \leq F(b)$ ,  $\forall a, b \in \mathbb{R}$ ,  $a < b$  (tj. neklesající funkce);
- 4. zprava spojitá funkce;
- 5.  $P(a < X \leq b) = F(b) F(a), \ \forall a, b \in \mathbb{R}, \ a < b;$
- 6. platí  $F(x) = \int_{-\infty}^{x} f(t)dt$ , kde  $f(t)$  je hustota pravděpodobnosti.

#### $1.3.2$  Číselné charakteristiky

Některé vlastnosti náhodné veličiny lze popsat pomocí tzv. číselných charakteristik, mezi které patří například charakteristiky

- polohy (střední hodnota  $\mathbb{E}(X)$ , kvantily),
- variability (rozptyl  $var(X)$ , směrodatná odchylka  $\sqrt{var(X)}$ ).

**Střední hodnota** je prvním centrálním momentem náhodné veličiny a jedná se o *charakteristiku polohy*. Pokud náhodná veličina X pochází ze spojitého rozdělení s hustotou  $f(x)$  a distribuční funkcí  $F(x)$ , je její střední hodnota dána předpisem

$$
\mathbb{E}(X) = \int_{-\infty}^{\infty} x f(x) dx,
$$
\n(1.22)

pokud je tento integrál konečný. Pro diskrétní rozdělení pravděpodobností pak platí vztah

$$
\mathbb{E}(X) = \sum_{i \in I} x_i p_i,
$$
\n(1.23)

kde  $p_i = P[X = x_i]$  je pravděpodobnostní funkce.

Kvantily jsou další významnou charakteristikou náhodné veličiny. Význam mají zejména pro statistiku. Definice a následně poznámka pocházejí z [7].

**Definice 1.12.** *Necht*<sup> $\alpha \in (0,1)$ *,*  $\alpha$ *-kvantil náhodné veličiny* X *je takové reálné*</sup> *ˇc´ıslo* xα*, pro kter´e plat´ı*

$$
P(X \le x_{\alpha}) \ge \alpha \ \land \ P(X \ge x_{\alpha}) \ge 1 - \alpha. \tag{1.24}
$$

Poznámka 1.3. *Kvantil*  $x_\alpha$  *je takové reálné číslo splňující* 

$$
\lim_{x \to x_{\alpha}^{-}} F_X(x_{\alpha}) \le \alpha \le \lim_{x \to x_{\alpha}^{+}} F_X(x_{\alpha}). \tag{1.25}
$$

*Je-li distribuční funkce*  $F_X$  *náhodné veličiny* X *spojitá a rostoucí všude tam, kde*  $0 < F_X(x) < 1$ , je  $\alpha$ -kvantil  $x_\alpha$  jednoznačně určen vztahem

$$
F_X(x_\alpha) = \alpha. \tag{1.26}
$$

Rozptyl je druhým centrálním momentem náhodné veličiny a je charakteristikou variability (rozptyl se někdy označuje pojmem *disperze*). Rozptyl nám udává variabilitu náhodných hodnot kolem jejich střední hodnoty  $\mathbb{E}(X)$ . Označuje se jako  $var(X)$  nebo  $\sigma^2$  a je dán předpisem

$$
var(X) = \sigma^2 = \mathbb{E}[X - \mathbb{E}(X)]^2
$$
\n(1.27)

nebo často používaným vztahem

$$
\sigma^2 = \mathbb{E}(X^2) - [\mathbb{E}(X)]^2.
$$
 (1.28)

Směrodatná odchylka se značí  $\sigma$  a definuje se jako odmocnina z rozptylu, tedy  $\sigma = \sqrt{var(X)}$ . Jedná se o nejpoužívanější míru variability náhodné veličiny, která udává průměrnou odchylku náhodných hodnot od jejich střední hodnoty. Na obrázku 1 na straně 20 je patrná její interpretace.

Výběrové charakteristiky jsou číselné charakteristiky počítané z realizací náhodné veličiny. Patří sem  $\psi\psi\rightarrow\psi\psi$  průměr jako charakteristika polohy

$$
\overline{X} = \frac{1}{n} \sum_{i=1}^{n} X_i,
$$
\n(1.29)

kde  $X_i$  jsou jednotlivé realizace náhodné veličiny  $X$ . Výběrovou charakteristikou variability jsou potom  $\boldsymbol{v}\acute{\boldsymbol{y}}$ běrový rozptyl

$$
s^{2} = \frac{1}{n-1} \sum_{i=1}^{n} (X_{i} - \overline{X})^{2}
$$
 (1.30)

a výběrová směrodatná odchylka

$$
s = \sqrt{s^2}.\tag{1.31}
$$

#### 1.3.3 Normální rozdělení pravděpodobností

Nejznámějším a nejvýznamnějším spojitým rozdělením pravděpodobností je tzv. normální rozdělení, někdy nazývané též Gaussovo. Jeho největší význam nespočívá v tom, že by se jím řídila většina náhodných veličin, ale že za určitých podmínek řadu jiných rozdělení pravděpodobností dobře *aproximuje*.

Jeho parametry jsou střední hodnota  $\mu$  a rozptyl  $\sigma^2$ . Pokud má náhodná veličina X normální rozdělení s těmito parametry, píšeme  $X \sim \mathcal{N}(\mu, \sigma^2)$ , kde  $\mu\in\mathbb{R},\,\sigma^2>0.$  Toto rozdělení je definováno  ${\boldsymbol h}$ ustotou pravděpodobnosti, jejíž předpis pro náhodnou veličinu  $X$  je následující

$$
f(x) = \frac{1}{\sigma\sqrt{2\pi}}e^{-\frac{(x-\mu)^2}{2\sigma^2}}.
$$
\n(1.32)

Její graf (graf Gaussovy funkce) je na obrázku 1 (z [6]). Hodnota  $\mu$  zde představuje střední hodnotu. Normální rozdělení je kolem této hodnoty symetrické. Císlo  $\sigma$  označuje směrodatnou odchylku. Pokud uvažujeme interval mezi  $(\mu-1\sigma)$ a $(\mu+1\sigma),$ můžeme říci, že se zde vyskytuje $2\cdot 34, 1=68, 2\%$ všech realizací náhodné veličiny. V intervalu  $\langle \mu - 2\sigma, \mu + 2\sigma \rangle$  by mělo být 95,4% realizací - v praxi běžně používáme tvrzení, že tento interval pokrývá skutečnou hodnotu náhodné veličiny s 95%-ní pravděpodobností. Přidáme-li na každou stranu intervalu ještě jednu směrodatnou odchylku, dostaneme se na hodnotu 99,8%, což představuje situaci "téměř jistou".

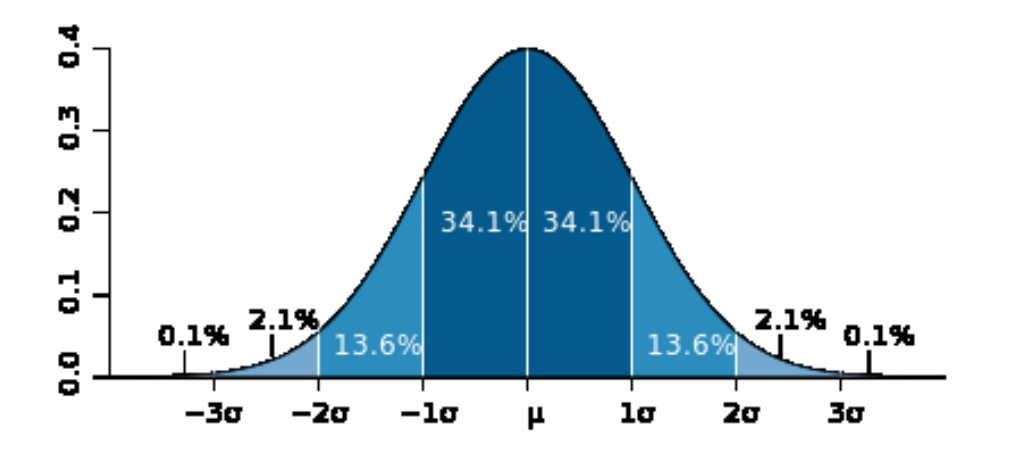

Obrázek 1: Hustota normálního rozdělení

Distribuční funkce normálního rozdělení je funkce daná předpisem

$$
F(x) = \int_{-\infty}^{x} f(t)dt = \int_{-\infty}^{x} \frac{1}{\sigma\sqrt{2\pi}} e^{-\frac{(t-\mu)^2}{2\sigma^2}} dt.
$$
 (1.33)

Její hodnoty lze nejjednodušším způsobem získat po transformaci na normované normální rozdělení (které má střední hodnotu  $\mu = 0$  a rozptyl  $\sigma^2 = 1$ ) z tabulek. Pokud má náhodná veličina  $X$  normální rozdělení, lze ji normovat následujícím způsobem.

$$
X \sim \mathcal{N}(\mu, \sigma^2) \Rightarrow \frac{X - \mu}{\sigma} \sim \mathcal{N}(0, 1). \tag{1.34}
$$

Distribuční funkce pro  $X \sim \mathcal{N}(0, 1)$ , tedy střední hodnotu rovnou nule a jednotkový rozptyl, je zobrazena na obrázku 2, který jsem použila z [6]. Všimněme si, že pro střední hodnotu je hodnota distribuční funkce rovna  $0, 5$ , tedy  $50\%$ -ní pravděpodobnost, že bude skutečná hodnota menší nebo rovna této střední hodnotě. Tato vlastnost je dána symetrií normálního rozdělení kolem střední hodnoty.

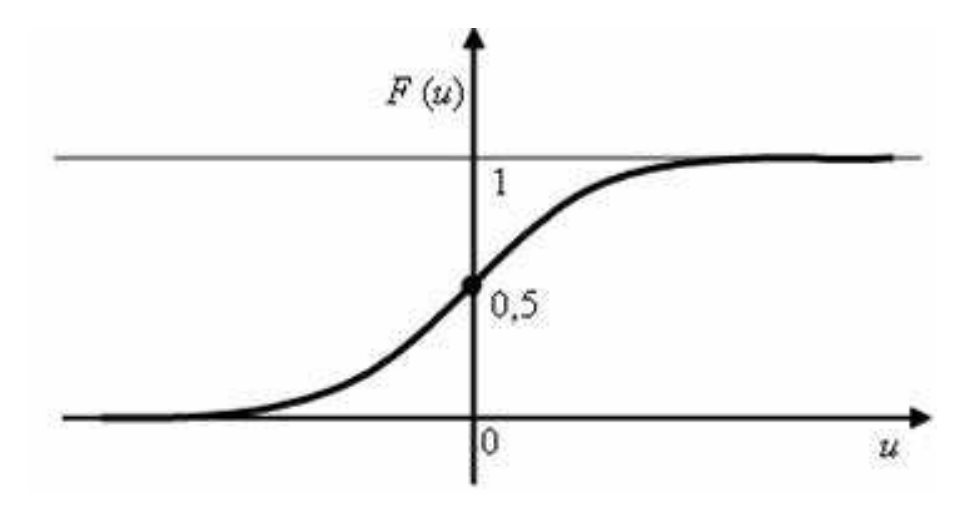

Obrázek 2: Distribuční funkce normovaného normálního rozdělení

#### 1.3.4 Některé funkce v Matlabu

V tomto oddílu se podíváme na některé funkce a příkazy v programu Matlab, vztahující se k oblasti statistiky. Tyto příkazy využijeme později při numerickém řešení příkladu v kapitole 4.

Pokud předpokládáme normální rozdělení náhodné veličiny  $X$  se známými parametry, tj. střední hodnotou  $\mu$  a rozptylem  $\sigma^2$ , a chceme vygenerovat hodnoty (realizace) této náhodné veličiny, využijeme funkce normrnd. Konkrétně

$$
x = normal(\mu, \sigma, n), \tag{1.35}
$$

kde  $n$  je počet generovaných hodnot.

Pokud naopak máme data, tedy n hodnot náhodné veličiny  $X$  označené jako vektor  $x$ , můžeme se ptát na příslušné charakteristiky. V tabulce 1 jsou uvedeny nejpoužívanější z nich.

| Charakteristika                    | Příkaz v Matlabu                |  |
|------------------------------------|---------------------------------|--|
| Střední hodnota                    | mean(x)                         |  |
| Rozptyl                            | var(x)                          |  |
| Směrodatná odchylka                | std(x)                          |  |
| $\alpha$ -kvantil                  | quantile $(x,\alpha)$           |  |
| $\alpha$ -kvantil                  | norminy $(\alpha, \mu, \sigma)$ |  |
| normálního rozdělení               |                                 |  |
| $\alpha$ -kvantil                  | $\expinv(\alpha,\mu)$           |  |
| exponenciálního rozdělení          |                                 |  |
| $\alpha$ -kvantil                  | poissinv $(\alpha, \lambda)$    |  |
| Poissonova rozdělení               |                                 |  |
| $\alpha$ -kvantil                  | $logninv(\alpha, \mu, \sigma)$  |  |
| lognormálního rozdělení            |                                 |  |
| Hodnota distribuční funkce         | $\text{cdf}(f, x_0)$            |  |
| v bodě $x_0$ (f je funkce hustoty) |                                 |  |
| Hodnota distribuční funkce         |                                 |  |
| normálního rozdělení               | normcdf( $x_0, \mu, \sigma$ )   |  |
| (obdobně pro jiná rozdělení)       |                                 |  |

Tabulka 1: Charakteristiky náhodné veličiny  $X$ 

### 2 STOCHASTICKÉ PROGRAMOVÁNÍ

Stochastické programování (SP), jak jsme uvedli na začátku, je speciálním typem matematického programování. Nutnost tohoto přístupu nastává tehdy, objeví-li se v modelu nějaká náhodná složka. Naším úkolem je potom vyřešit optimalizační problém, který není zadán pouze deterministicky. Provádíme tedy rozhodování za rizika (tj. když známe rozdělení pravděpodobností dané náhodné složky) nebo za **neurčitosti** (tj. když neznáme rozdělení pravděpodobností).

Tento přístup kombinuje metody optimalizace s teorií pravděpodobnosti a statistiky a za řešení problému stochastického programování je považováno řešení jeho deterministického ekvivalentu. Ten získáme tak, že z původní úlohy korektně odstraníme náhodnost.

Historie Jako první přístup stochastického programování uvedl v 50. letech 20. století americký matematik **George Dantzig**, který je mimo jiné znám jako tvůrce simplexové metody pro řešení úloh lineárního programování. Bylo zřejmé, že v reálném světě existují náhodné proměnné a bylo nutné je uvažovat i v optimalizačních metodách.

V současnosti je stochastické programování považováno za velmi perspektivní a jde o rozvíjející se oblast optimalizace, neboť se náhodnost vyskytuje téměř ve všech vědních i technických odvětvích.

Dva případy Na úvod uvedeme dva případy, které mohou nastat, stojí-li před námi optimalizační úloha obsahující náhodnou složku. Bude záležet na tom, jestli naše rozhodnutí má proběhnout  $\vec{pred}$  nebo  $\vec{po}$  realizaci náhodné proměnné:

- případ *"Here and Now"* (před realizací),
- případ *"Wait and See"* (po realizaci).

## 2.1 Případ "Here and Now"

S tímto typem úlohy se setkáme, pokud máme rozhodnutí provést tzv. "teď a tady" (here and now). V modelu máme neznámé parametry (náhodné proměnné) a známe jejich rozdělení pravděpodobností, popsané například distribuční funkcí. Tento případ se vyskytuje v jednostupňových modelech, kde je nutnost provést rozhodnutí předtím než bude realizace dané náhodné proměnné známá.

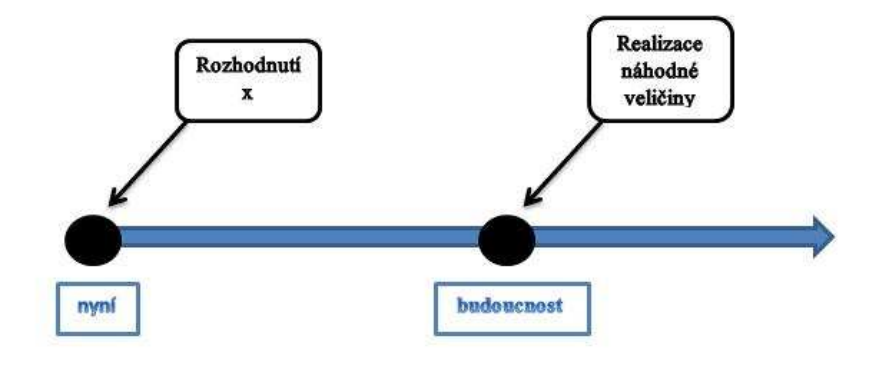

Obrázek 3: Here and Now

Nejjednodušším způsobem řešení je spočítat očekávané, tj. střední hodnoty neznámých parametrů a tyto poté dosadit do účelové funkce. Dále řešíme deterministický model, ve kterém vystupují nyní již známé (tedy nenáhodné) střední hodnoty. Takový postup je většinou vhodný pouze pro hrubou orientaci v modelu (například abychom získali přibližnou informaci o optimálním řešení). V některých případech však může být zcela nevyhovující či zavádějící. Více se o něm zmíníme později.

### 2.2 Případ "Wait and See"

Na rozdíl od typu "Here and Now" nemusíme rozhodnutí provádět hned, ale můžeme tzv. "počkat a uvidíme" (wait and see). Počkáme až proběhne akce, která nám ukáže hodnotu na počátku neznámého parametru. Poté už lze počítat s touto zjištěnou hodnotou jako s nenáhodnou a použít deterministický model.

Většinou se tento přístup používá u dvou- a vícestupňových modelů. V první fázi většinou využijeme přístup "Here and Now" a poté, co se některá realizace náhodné proměnné stane známou, použijeme zmíněný "Wait and See" přístup. Může se jednat o nějaké nápravné akce našeho rozhodnutí v první fázi.

Jako příklad lze uvést nákup surovin pro výrobu nějakého výrobku, kdy na začátku neznáme budoucí poptávku po našem produktu. V první fázi provedeme rozhodnutí o množství nakoupených surovin. Ve druhé fázi, kdy je poptávka už známá, zjistíme, že bude nutné určité množství surovin dokoupit, nebo naopak přebývající suroviny prodat. Takovéto opravné akce jsou často spojeny s nějakou penalizací, například budou suroviny nakupované dodatečně (a narychlo) dražší, nebo ztratíme část peněz jejich prodejem za nižší cenu.

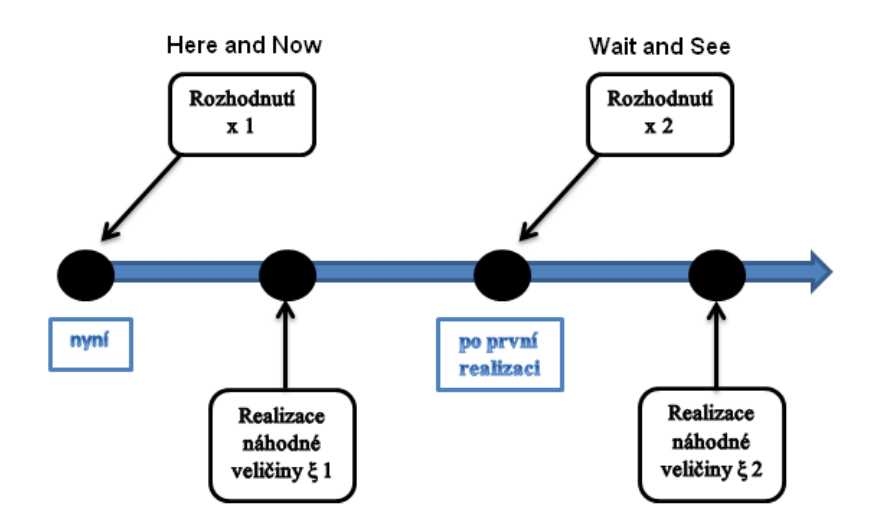

Obrázek 4: Vícestupňový model

V této práci se dále vícestupňovými modely zabývat nebudeme. Představíme jednostupňový model a podíváme se pouze na první případ stochastického programování, tj. "here and now".

### 3 JEDNOSTUPŇOVÝ MODEL SP

Jak již název napovídá, uvažujeme v tomto modelu pouze jeden rozhodovací stupeň, neboli rozhodovací fázi - v angličtině se užívá pojmenování "Single-stage model". Je nutno učinit pouze jedno rozhodnutí typu "Here and Now". Přitom uvažujeme situaci, kdy po realizaci náhodné proměnné již nebude možné provést žádné opravné (nebo dodatečné) akce.

Teorie bude vycházet především z literatury [1] (Kall, Mayer) a [3] (Dupačová), pokud nebude uvedeno jinak.

Stochastický jednostupňový model obsahuje náhodnou proměnnou (příp. náhodné proměnné) buď v podmínce (omezeních), v účelové funkci, nebo v obou. Náhodnou proměnnou zde zavádíme následovně:

$$
\zeta(x,\xi) := T(\xi)x - h(\xi), \ \xi \in \Xi,
$$
\n(3.1)

kde $\xi:\Xi\to\mathbb{R}^s$ je náhodný vektor definovaný na pravdě<br/>podobnostním prostoru  $(\Xi, \mathcal{F}, P)$ . Množina  $\Xi$  zde představuje nejmenší uzavřenou množinu, pro kterou platí  $P(\xi \in \Xi) = 1$ .  $T(\xi)$  je náhodná matice typu  $(s \times n)$ ,  $h(\xi) \in \mathbb{R}^s$  náhodný vektor a $x\in\mathbb{R}^n$ vektor našich rozhodnutí. Po složkách lze (3.1) přepsat jako

$$
\zeta(x,\xi) = \begin{pmatrix} T_{11}(\xi) & \dots & T_{1n}(\xi) \\ \vdots & \ddots & \vdots \\ T_{s1}(\xi) & \dots & T_{sn} \end{pmatrix} \cdot \begin{pmatrix} x_1 \\ \vdots \\ x_n \end{pmatrix} - \begin{pmatrix} H_1(\xi) \\ \vdots \\ H_s(\xi) \end{pmatrix} . \tag{3.2}
$$

Proměnné  $T_{ij}(\xi)$  a  $H_i(\xi)$ ,  $i = 1, \ldots, s$ ,  $j = 1, \ldots, n$ , představují náhodné veličiny, které závisí na  $\xi$ . Vztah  $(3.1)$  bude v práci také někdy uveden ve tvaru zapsaném po sloupcích:

$$
\zeta(x,\xi) = \sum_{j=1}^{n} t_j(\xi)x_j - h(\xi),
$$
\n(3.3)

kde náhodný vektor  $t_j$  je  $j$ -tý sloupec matice  $T(\xi)$  a  $x_j$   $j$ -tá rozhodovací proměnná.

V modelu s náhodnou proměnnou  $\zeta(x, \xi)$  budeme pracovat se sdruženým rozdělením pravděpodobností  $(T(\xi), h(\xi))$ , které budeme většinou považovat za známé. Toto rozdělení nezávisí na vektoru  $x$ , naše rozhodnutí tedy nemá vliv na rozdělení pravděpodobností náhodných proměnných vstupujících do modelu.

**Speciální případ** Obecně je proměnná  $\zeta(x,\xi)$  náhodným s-rozměrným vektorem, tedy vektorem s náhodných veličin. Pokud budeme speciálně uvažovat  $s = 1$ , bude  $\zeta(x, \xi)$  představovat (jednorozměrnou) náhodnou veličinu. Místo náhodné matice  $T(\xi)$  získáme pouze náhodný vektor  $t(\xi)$  a místo vektoru  $h(\xi)$ náhodnou veličinu  $H(\xi)$ .

**Definice 3.1.** *Mějme funkci*  $\varrho : \Gamma \to \mathbb{R}^s$  *pro ohodnocení náhodné proměnné.*  $\Gamma$ zde představuje lineární prostor s-rozměrných náhodných vektorů definovaných *na pravdˇepodobnostn´ım prostoru* (Ω, F, P)*. Charakteristiku* ̺(ϑ) *budeme naz´yvat*  $\textbf{m}$ *ira kvality (náhodného vektoru*  $\vartheta$ *).* 

**Definice 3.2.** Pro vektor našich rozhodnutí x definujme funkci  $V : \mathbb{R}^n \to \mathbb{R}^s$ 

$$
V(x) := \varrho(\zeta(x,\xi)).\tag{3.4}
$$

*Nazveme ji* sdruženou hodnotící funkcí.

Modely stochastického programování jsou tvořeny pomocí funkcí  $V(x)$  korespondujících s příslušnou mírou kvality  $\varrho$ . Konkrétní modely se budou navzájem lišit různou volbou  $\rho$ , což si ukážeme později.

Nyní se podívejme na typy modelů podle toho, kde se náhodná proměnná vyskytuje. Jak jsme si již řekli v úvodu této kapitoly, mohou nastat tři případy - náhodná proměnná se může vyskytovat v účelové funkci, v omezeních, nebo v obou. První dva z těchto případů budou popsány a poté ilustrovány na  $p\check{r}ikladu$ , který bude podrobně rozebrán a numericky řešen v kapitole 4.

#### 3.1 Náhodná proměnná v účelové funkci

Naším úkolem je nyní minimalizovat účelovou funkci obsahující náhodnou proměnnou. Podmínky jsou v tomto případě deterministické a stochastický model vypadá následovně

$$
\min V(x)
$$
  
za podmínek  $x \in \beta$ , (3.5)

kde $V(x)$ je sdružená hodnotící funkce a  $\beta := \{x \in \mathbb{R}^n | g(x) \leq 0\}$ je množina přípustných řešení, tj. řešení  $x$  splňujících všechna požadovaná (deterministická) omezení, která jsou obecně ve tvaru  $g(x) \leq 0$ .

Pokud je  $V(x)$  konvexní funkce na konvexní množině  $\beta$  (tj. funkce  $g(x)$  jsou konvexní), jedná se o úlohu **konvexního** programování.

Příklad 3.1. Chceme vyrobit m druhů výrobků z n různých surovin, které je *tˇreba nakoupit.* Cena surovin *vˇsak* nen´ı zn´am´a*, v´ıme jen, jak´e m´a rozdˇelen´ı pravdˇepodobnost´ı. Ukolem bude zjistit, jak´e mnoˇzstv´ı surovin je nutn´e nak ´ ou*pit, abychom zaplatili co nejméně, ale zároveň byli schopni vyrobit požadované *mnoˇzstv´ı v´yrobk˚u.*

 $Ü$ oha stochastického programovaní bude v následujícím tvaru

$$
\min_{x} c(\xi)^{T} x
$$
  
*za podmínek*  $x \in \beta$ ,  
 $x \ge 0$ ,  
 $y \ge b$ ,

*kde jsme oznaˇcili*

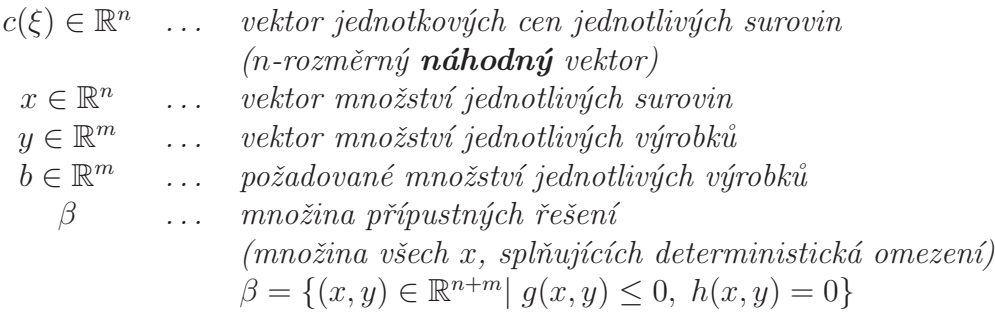

V kapitole 4 budou ukázány možné postupy pro transformaci tohoto stochastického problému na deterministický a tedy převedení na úlohu lineárního, konvexního či kvadratického programování.

#### 3.2 Náhodná proměnná v podmínce

Uvažujme nyní model, v němž se náhodná proměnná vyskytuje pouze v omezeních a účelová funkce je známá, tj. její koeficienty jsou deterministické.

$$
\min_{x} f(x)
$$
  
za podmínek  $V(x) \ge \kappa$   
 $x \in \beta$ . (3.6)

Konstanta $\kappa$ je předepsaná a $\beta = \{x \in \mathbb{R}^n | g(x) \leq 0\}$ je množina přípustných řešení, kde  $g(x) \leq 0$  jsou deterministická omezení.

Příklad 3.2. *Uvažujme stejný příklad jako u modelu s náhodnou proměnnou v ´uˇcelov´e funkci (tj. pˇr´ıklad 3.1), s t´ım rozd´ılem, ˇze nebude n´ahodnou promˇennou cena za jednotku suroviny (ta bude nyní známá), ale* **požadované množství** *výrobků.* Můžeme si představit, že chceme tyto výrobky prodávat, ale neznáme **budoucí** poptávku po nich, tj. pravá strana podmínky bude stochastická:

$$
\min_{x} c^{T}x
$$
  
za podmínek  $x \in \beta$ ,  
 $x \ge 0$ ,  
 $y \ge b(\xi)$ ,

 $kde b(\xi)$  *je nyní* **náhodný** vektor množství požadovaných jednotlivých výrobků *(tedy poptávek po výrobcích) a*  $\beta = \{(x, y) \in \mathbb{R}^{n+m} | g(x, y) \le 0, h(x, y) = 0\}$ *mnoˇzina pˇr´ıpustn´ych ˇreˇsen´ı pro deterministick´a omezen´ı.*

#### 3.3 Stanovení míry kvality

Jak již bylo řečeno, různá řešení úloh stochastického programování se od sebe liší volbou míry kvality. Tato podkapitola se bude zabývat tím, jakými způsoby lze tuto charakteristiku stanovit. Nejprve uvedu krátké seznámení s nejčastěji používanými mírami a podrobněji budou jednotlivé případy popsány později.

Stanovení (zavedení) míry kvality představuje krok, kdy si určíme, jak budeme na náhodnou proměnnou nahlížet, jak ji zpracujeme a poté použijeme v modelu. Jedná se vlastně o jakousi transformaci stochastické proměnné v proměnnou *deterministickou*. Možností, jak může míra kvality vypadat, je spousta. Ve své práci se budu zabývat vybranými přístupy, kterými jsou:

- Střední (očekávaná) hodnota
- $\bullet$  Pravděpodobnostní funkce
- Odchylky
- Worst-case approach

Míru kvality lze na náhodnou proměnnou "aplikovat" dvěma různými způsoby:

Po částech - tedy na každou náhodnou složku náhodné proměnné zvlášť. Máme-li náhodnou proměnnou  $\zeta(x, \xi) = T(\xi)x - h(\xi)$ , nahradíme ji pomocí míry kvality následujícím způsobem

$$
\zeta(x,\xi) \Longrightarrow \varrho\big(T(\xi)\big)x - \varrho\big(h(\xi)\big). \tag{3.7}
$$

Příslušné hodnotící funkce  $V_1(x) = \varrho(T(\xi))$  a  $V_2(x) = \varrho(h(\xi))$  budeme nazývat  $individualní~hodnotící~funkce.$ 

Na celou náhodnou proměnnou - nyní vezmeme celou náhodnou proměnnou  $\zeta(x,\xi) = T(\xi)x - h(\xi)$  a nahradíme ji následovně

$$
\zeta(x,\xi) \Longrightarrow \varrho(\zeta(x,\xi)) = \varrho(T(\xi)x - h(\xi)). \tag{3.8}
$$

Příslušnou hodnotící funkci  $V(x) = \varrho(T(\xi)x - h(\xi))$  nazveme sdruženou hodnotící funkcí.

#### 3.3.1 Střední (očekávaná) hodnota

Nejjednodušším a častým způsobem, jak pracovat s náhodnou proměnnou, je uvažovat její střední hodnotu. Jedná se o nejběžnější statistickou charakteristiku, která nám udává očekávanou realizaci náhodné proměnné. Nazývá se někdy také očekávaná hodnota (angl. expected value).

V optimalizačních modelech, tak jak jsme je zavedli v podkapitolách 3.1 a 3.2, bude nutným předpokladem pro použití tohoto přístupu existence středních hodnot pro  $T(\xi)$  a  $h(\xi)$ . Jak víme z teorie pravděpodobnosti, střední hodnota náhodné veličiny X existuje, pokud je integrál  $\int_{-\infty}^{\infty} x \cdot f(x) dx$  konečný.

Mírou kvality v tomto případě bude tedy střední hodnota, obecně pro náhodný vektor  $\vartheta$ :

$$
\varrho_E(\vartheta) := \mathbb{E}(\vartheta). \tag{3.9}
$$

#### 3.3.2 Pravděpodobnostní funkce

Uvažujme nyní míru kvality jako pravděpodobnost, že náhodný vektor  $\vartheta$  je větší nebo roven nule, tzn. vyjádříme míru kvality ve tvaru

$$
\varrho_P(\vartheta) := P(\vartheta \ge 0). \tag{3.10}
$$

Hodnotící funkce pro náhodnou proměnnou  $\zeta(x,\xi)$  je tedy

$$
V(x) := \rho_P[\zeta(x,\xi)] := P_{\xi}[\zeta(x,\xi) \ge 0]
$$

$$
= P_{\xi}[T(\xi)x - h(\xi) \ge 0]
$$

$$
= P_{\xi}[T(\xi)x \ge h(\xi)] \tag{3.11}
$$

která se v tomto případě nazývá sdružená pravděpodobnostní funkce. Lze uvažovat i *individuální* pravděpodobnostní funkce, tedy

$$
P_{\xi}(T(\xi) \ge 0) \qquad \text{a} \qquad P_{\xi}(h(\xi) \ge 0). \tag{3.12}
$$

Pokud se náhodná proměnná vyskytuje například jen v účelové funkci, získáme ´ulohu maximalizace

$$
\max_{x} P_{\xi}(T(\xi) \ge 0)x - P_{\xi}(h(\xi) \ge 0). \tag{3.13}
$$

#### 3.3.3 Odchylky

Další možností je uvažovat míru kvality jako odchylku mezi  $T(\xi)x$  a  $h(\xi)$ . Jakákoli odchylka znamená riziko, proto se míra kvality v této souvislosti často nazývá **míra rizika**. Příkladem může být situace, kdy uvažujeme  $T(\xi)x$  jako skutečný (předem neznámý) výsledek nějaké akce a  $h(\xi)$  jako výsledek, kterého chceme dosáhnout. Přičemž předpokládáme, že každá odchylka (ať již kladná nebo záporná) od požadovaného výsledku pro nás bude znamenat ztrátu.

Míru kvality zavedeme jako střední (očekávanou) odchylku mezi  $T(\xi)x$  a  $h(\xi)$ . Uvažujeme-li například absolutní odchylku, je hodnotící funkce ve tvaru

$$
V(x) = \mathbb{E}_{\xi}[|T(\xi)x - h(\xi)|].
$$
\n(3.14)

#### 3.3.4 Worst-case approach

Přístup "nejhorší varianty", tedy *worst-case approach*, může být vhodnou alternativou, pokud nemáme úplnou (nebo žádnou) informaci o rozdělení pravděpodobností náhodné proměnné  $\zeta(x, \xi)$ . Interpretovat ho lze jako *pesimis*tický přístup, kdy předpokládáme nejhorší možnou situaci, která může nastat - tedy největší (příp. nejmenší) hodnotu náhodné proměnné.

Tento přístup lze využít i v případě, kdy nemáme žádnou (nebo máme nedostatečnou) informaci o rozdělení pravděpodobností náhodné proměnné.

Míra kvality v případě, kdy za nejhorší situaci považujeme *největší* hodnoty (náklady, spotřeba materiálu apod.), vypadá následovně

$$
\varrho_{fat}(\vartheta) := \max_{\vartheta \in \Theta} \widehat{\vartheta},\tag{3.15}
$$

kde $\widehat{\vartheta}$ jsou (minulá) pozorování náhodného vektoru $\vartheta$ a Θ množina všech pozorování. Naopak pokud jako nejhorší případ bereme *nejmenší* hodnoty (zisk, množství výrobků apod.), bude míra kvality

$$
\varrho_{fat}(\vartheta) := \min \widehat{\vartheta}.\tag{3.16}
$$

Míra kvality se označuje  $\varrho_{fat}$  a to z toho důvodu, že se řešení výše zmíněných úloh často nazývá jako "**fat solution**" (do češtiny by se dalo přeložit jako *tlusté*  $\check{r}e\v{s}eni$ <sup>)</sup>.

Hodnotící funkci  $V(x)$  potom vyjádříme jako

$$
V(x) = \max_{\xi \in \Xi} T(\xi)x - h(\xi)
$$
\n(3.17)

pro největší hodnoty představující nejhorší situaci, resp.

$$
V(x) = \min_{\xi \in \Xi} T(\xi)x - h(\xi)
$$
\n(3.18)

pro případ, kdy jsou nejmenší hodnoty ty nežádoucí. Množina  $\Xi$  opět představuje množinu všech pozorování.

Náhodná proměnná v účelové funkci Uvažujeme-li náhodnost v účelové funkci, je optimalizační úloha pro nejhorší největší hodnoty

$$
\min_{x \in \beta} \max_{\xi \in \Xi} \{ T(\xi)x - h(\xi) \}
$$
\n(3.19)

a pro nejmenší hodnoty představující nejhorší situaci

$$
\max_{x \in \beta} \quad \min_{\xi \in \Xi} \{ T(\xi)x - h(\xi) \}. \tag{3.20}
$$

Náhodná proměnná v podmínce Pro případ náhodné proměnné vyskytující se v omezeních získáme model

$$
\min_{x \in \beta} f(x)
$$
  
za podmínek 
$$
\max_{\xi \in \Xi} \{ T(\xi)x - h(\xi) \} \le 0
$$
 (3.21)

pro největší hodnoty a obdobně pro nejmenší hodnoty

$$
\min_{x \in \beta} f(x)
$$
  
za podmínek 
$$
\min_{\xi \in \Xi} \{ T(\xi)x - h(\xi) \} \le 0.
$$
 (3.22)

Hodnoty z určitého intervalu Uvažujme opět náhodný vektor  $\zeta(x, \xi)$  =  $T(\xi)x-h(\xi)$ . Jednotlivé složky vektoru  $h(\xi)$  i matice  $T(\xi)$  jsou náhodné veličiny. Označíme je  $H_1(\xi), \ldots, H_s(\xi)$  a  $T_{11}(\xi), \ldots, T_{sn}(\xi)$ . Každá z těchto náhodných veličin má libovolné (známé či neznámé) rozdělení pravděpodobností (ať již spojité nebo diskrétní) na nějakém *intervalu*, který je známý, tedy

$$
H_i(\xi) \sim \langle \underline{H}_i(\xi), \overline{H}_i(\xi) \rangle, \ \underline{H}_i(\xi) \leq \overline{H}_i(\xi),
$$
  

$$
T_{ij}(\xi) \sim \langle \underline{T}_{ij}(\xi), \overline{T}_{ij}(\xi) \rangle, \ \underline{T}_{ij}(\xi) \leq \overline{T}_{ij}(\xi).
$$

Prvky matice  $\underline{T}(\xi)$  (resp.  $\overline{T}(\xi)$ ) jsou nejmenší (resp. největší) hodnoty náhodných veličin $T_{ij}(\xi),$ tj. prvků matice  $T(\xi)$ . Obdobně prvky vektoru  $\underline{h}(\xi)$  (resp.  $\overline{h}(\xi)$ ) jsou nejmenší (resp. největší) hodnoty prvků vektoru  $h(\xi)$ . Tyto krajní hodnoty používáme v modelu při *worst-case* přístupu.

Příklad 3.3. *Uvažujme proces výroby hodinek. Představme si, že se skládá z pěti hlavn´ıch operac´ı - v´yroba souˇc´astek (*I*), ˇciˇstˇen´ı (*II*), sestaven´ı hodinek (*III*), seˇr´ızen´ı (*IV *) a balen´ı (*V *). Ukolem bude zjistit celkovou dobu potˇrebnou k v´yrobˇe ´ hodinek a podle n´ı potom optimalizovat napˇr. smˇeny zamˇestnanc˚u nebo spotˇrebu elektrick´e energie stroj˚u. Doba potˇrebn´a na vykon´an´ı jednotliv´ych operac´ı nen´ı* známá. Z minulých pozorování však víme, že se doby operací pohybují v intervalech *uveden´ych v n´asleduj´ıc´ı tabulce.*

| Operace        | Nejkratší možná<br>doba  min | Nejdelší možná<br>doba  min |
|----------------|------------------------------|-----------------------------|
|                | 32                           |                             |
| $\prime\prime$ |                              |                             |
| Ш              |                              | 18                          |
|                |                              |                             |
|                |                              |                             |

*Protože nemáme žádné další informace o rozdělení pravděpodobností jednotliv´ych dob, m˚uˇzeme pouˇz´ıt " worst-case approach". Budeme v modelu uvaˇzovat nejhorˇs´ı moˇznou situaci a tedy nejdelˇs´ı moˇzn´e doby dan´ych operac´ı. Celkov´a doba je tedy rovna*

$$
t = 44 + 9 + 18 + 5 + 10 = 86 \text{ min}.
$$

Jak jsme již uvedli dříve, jedná se o pesimistický přístup nebo by se dalo říci přístup "opatrného" rozhodovatele, který nechce nic "ponechat náhodě".

#### 3.4 Modely založené na očekávané hodnotě

Podívejme se nyní blíže na modely se střední (očekávanou) hodnotou. Pokud se náhodná proměnná vyskytuje v podmínce (viz  $(3.6)$ ), tj. model obsahuje soubor omezení ve tvaru nerovností  $\zeta(x,\xi) \geq 0$ , lze tento model psát ve tvaru

$$
\min c^T x
$$
  
za podmínek  $\mathbb{E}_{\xi}[\zeta(x,\xi)] \ge 0$   
 $x \in \beta.$  (3.23)

Protože platí

$$
\mathbb{E}_{\xi}[\zeta(x,\xi)] = \mathbb{E}_{\xi}[T(\xi)x - h(\xi)] = \mathbb{E}[T(\xi)]x - \mathbb{E}[h(\xi)],\tag{3.24}
$$

můžeme model přepsat jako

$$
\min c^T x
$$
  
za podmínek  $\overline{T}x \ge \overline{h}$   
 $x \in \beta$ , (3.25)

kde  $\overline{T} := \mathbb{E}[T(\xi)]$ a $\overline{h} := \mathbb{E}[h(\xi)].$  Analogicky pro náhodnou proměnnou $\pmb{v}$ účelové  $funkci$  (viz  $(3.5)$ ) máme model ve tvaru

$$
\min \overline{T}x - \overline{h}
$$
  
za podmínek  $x \in \beta$ . (3.26)

Nahrazením náhodných proměnných jejich střední hodnotou jsme získali deterministický model, který se nazývá "**úloha očekávané hodnoty**". V některých případech je považován za vhodný a dostačující, ale většinou je jeho přístup velmi hrubý (primitivní). Neměl by představovat jediný způsob určení náhodné
proměnné  $\zeta(x,\xi)$  v modelu. Spolu s podmínkou nebo účelovou funkcí, která obsahuje další (jinou) míru kvality, však může být důležitou složkou modelu stochastického programování. Případně lze řešení úlohy očekávané hodnoty považovat za počáteční (startovací) bod při výpočtu pomocí jiných přístupů.

Všimněme si, že platí-li (3.24), nezáleží na tom, jestli míru kvality "aplikujeme" na celou náhodnou proměnnou nebo na její náhodné části zvlášť. Výsledek bude vždy stejný.

Příklad 3.4. Máme optimalizovat finanční portfolio skládající se z n rizikových aktiv. Označíme  $\xi^T = (\xi_1, \ldots, \xi_n)$  *náhodný vektor výnosů z jednotlivých aktiv. Podíl i*-tého aktiva na celkovém portfoliu označíme  $x_i$ , i = 1, ..., n. Náhodná *proměnná, vyjadřující celkový výnos z portfolia, je tedy ve tvaru*  $\zeta(x,\xi) := \xi^T x$ . *Bude nás zajímat, jaký podíl kterého aktiva bychom měli mít, abychom maximalizovali budouc´ı v´ynos. Sestav´ıme optimalizaˇcn´ı ´ulohu*

$$
\max \xi^T x
$$
  
*za podmínek* 
$$
\sum_{i=1}^n x_i = 1.
$$

*Označme pro stručnost*  $\mathbf{r} := \mathbb{E}(\xi)$  *vektor očekávaných výnosů (středních hod*not). Nahradíme-li náhodnou proměnnou její střední hodnotou, získáme determi*nistický model, který je úlohou klasického lineárního programování:* 

$$
\max \ \mathbf{r}^T x
$$
  
*za podmínek* 
$$
\sum_{i=1}^n x_i = 1.
$$

Jak jsme si již řekli, model získaný výše uvedeným způsobem, tedy prostým nahrazením náhodné proměnné její střední hodnotou, není vždy úplně vhodný.

Vhodné (nebo alespoň postačující) řešení lze získat například pro náhodnou proměnnou, která má normální rozdělení s velmi malou směrodatnou odchylkou. Příklad 3.5. *Kdybychom například zjistili, že výška studenta prvního ročníku vysok´e ˇskoly m´a norm´aln´ı rozdˇelen´ı se stˇredn´ı hodnotou, kter´a je rovna* 173 cm*, a smˇerodatnou odchylkou* 3 cm*. M˚uˇzeme cht´ıt optimalizovat velikost ˇskoln´ıch ˇzidl´ı.* V podmínkách se bude vyskytovat výška žáků, kterou nahradíme její střední hod*notou, tj.* 173 cm*.*

Protože byla směrodatná odchylka relativně malá, neměl by při použití střední hodnoty nastat žádný větší problém. Často se však může stát, že nahrazení náhodné proměnné její střední hodnotou nám dá nevhodné nebo dokonce nesmyslné řešení. Uvažujme následující příklad:

Příklad 3.6. *(Dupačová [3]) Mějme jednoduchou úlohu lineárního programování* 

$$
\min x_1 + x_2
$$
  
*za podmínek*  $ax_1 + x_2 \ge 7$   

$$
bx_1 + x_2 \ge 4
$$
  

$$
x_1 \ge 0, x_2 \ge 0,
$$

kde  $(a, b)$  je náhodný vektor s rovnoměrným rozdělením pravděpodobností na in*tervalu*  $\langle 1, 4 \rangle \times \langle \frac{1}{3}, 1 \rangle$ *. Střední hodnota je tedy*  $\mathbb{E}_a = \frac{5}{2}$  $\frac{5}{2}$  *a*  $\mathbb{E}_b = \frac{2}{3}$ 3 *a hustota*

$$
f(a,b) = \begin{cases} \frac{1}{2} & \text{pro } 1 \le a \le 4, \frac{1}{3} \le b \le 1 \\ 0 & \text{jinak.} \end{cases}
$$

*Nahradíme nyní náhodné koeficienty jejich středními hodnotami a řešíme úlohu*  $line\{a}rn\$ no programování

$$
\begin{aligned}\n\min \quad & x_1 + x_2 \\
\text{za podmínek} \quad & \frac{5}{2}x_1 + x_2 \ge 7 \\
& \frac{2}{3}x_1 + x_2 \ge 4 \\
& x_1 \ge 0, \ x_2 \ge 0.\n\end{aligned}
$$

Získáme optimální řešení ve tvaru  $x_1^* = \frac{18}{11}$  a  $x_2^* = \frac{32}{11}$ . Položme si však otázku, s jakou pravděpodobností je x<sup>\*</sup> přípustné řešení výchozí úlohy, tj. jaká *je pravdˇepodobnost*

$$
P_{x^*}=P\{ax_1^*+x_2^*\geq 7,\ bx_1^*+x_2^*\geq 4\}.
$$

Po dosazení za x<sup>\*</sup> získáme

$$
P_{x^*} = P\{a \cdot \frac{18}{11} + \frac{32}{11} \ge 7, \ b \cdot \frac{18}{11} + \frac{32}{11} \ge 4\}
$$

$$
= P\{a \ge \frac{5}{2}, \ b \ge \frac{2}{3}\}
$$

$$
= \frac{1}{2} \cdot \frac{1}{2} = \frac{1}{4}.
$$

Získané řešení bude tedy s pravděpodobností 0.75 nepřípustné a takový výsledek je ve většině reálných situací nepřijatelný.

## 3.4.1 Kladná a záporná část náhodné proměnné

Nyní se podíváme na přístupy, kdy už nebudeme střední hodnotou nahrazovat celou náhodnou proměnnou, jak tomu bylo doposud. Budeme uvažovat zvlášť kladnou a zápornou část náhodné proměnné  $\zeta(x,\xi)$  (tj. jestli bude nabývat kladných nebo záporných hodnot).

Opět uvažujeme náhodnou proměnnou ve tvaru

$$
\zeta(x,\xi) := T(\xi)x - h(\xi),
$$

kde  $T(\xi)$  je matice typu  $s \times n$ ,  $h(\xi)$  s-rozměrný náhodný vektor a x opět nrozměrný vektor našich rozhodnutí. Nejprve je nutné si určit, jestli za *ztrátu* (negativní, nežádoucí situaci) považujeme kladnou nebo zápornou hodnotu náhodné veličiny  $\zeta(x,\xi)$ . Například cílem podnikatele je zisk, vyjadřuje-li  $\zeta(x,\xi)$  rozdíl mezi výnosy a náklady, bude ztrátou záporná hodnota. Pokud náhodná proměnná  $\zeta(x,\xi)$  představuje náklady na provoz zimního kluziště v závislosti na venkovní teplotě, budou naopak kladné hodnoty spojené se ztrátou.

Pro jednoduchost budeme uvažovat  $s = 1$ , tzn.  $\zeta(x, \xi)$  je (jednorozměrná) náhodná veličina, místo matice  $T(\xi)$  získáme n-rozměrný náhodný vektor  $t(\xi)$ a místo vektoru  $h(\xi)$  náhodnou veličinu  $H(\xi)$ . Příslušnou ztrátu potom vyjádříme jako

$$
\zeta^{+}(x,\xi) := [t(\xi)^{T}x - H(\xi)]^{+},\tag{3.27}
$$

v případě, že jako ztrátu určíme kladné hodnoty  $\zeta(x,\xi)$ , a jako

$$
\zeta^{-}(x,\xi) := [t(\xi)^{T}x - H(\xi)]^{-},
$$
\n(3.28)

pokud považujeme za ztrátu záporné hodnoty. Použili jsme zde běžné označení  $a^+ := \max\{0, a\}$  a  $a^- := \max\{0, -a\}$ , přičemž $a^+$  nazýváme *kladná část* a  $a^$ záporná část libovolného reálného čísla a.

Zvolíme nyní dvě *míry kvality* (zvlášť pro kladnou a zápornou hodnotu náhodné proměnné), které budou představovat střední (očekávanou) ztrátu:

$$
\varrho_E^+(\vartheta) := \mathbb{E}(\vartheta^+),
$$
  

$$
\varrho_E^-(\vartheta) := \mathbb{E}(\vartheta^-).
$$
 (3.29)

Příslušné *hodnotící funkce* zavedeme tedy jako

$$
M(x) := \rho_E^+(\zeta(x,\xi)) = \mathbb{E}(\zeta^+(x,\xi)),
$$
  
\n
$$
N(x) := \rho_E^-(\zeta(x,\xi)) = \mathbb{E}(\zeta^-(x,\xi)).
$$
\n(3.30)

Podle [1] jsou obě funkce  $M(x)$  a  $N(x)$  a následně i  $\mathbb{E}_{\xi}(|\zeta(x,\xi)|) = M(x) +$  $N(x)$  konvexními funkcemi na n-rozměrném prostoru reálných čísel (důkaz viz [1], str. 150). Navíc jsou  $M(x)$  a  $N(x)$  konvexními funkcemi i za předpokladu diskrétního rozdělení s konečným počtem hodnot.

Model se střední hodnotou pro záporné hodnoty znamenající ztráty s náhodnou proměnnou v účelové funkci je ve tvaru

$$
\min \ c^T x + \mathbb{E}_{\xi}[\zeta^-(x,\xi)]
$$
  
za podmínek  $x \in \beta$  (3.31)

a model s náhodnou proměnnou v omezeních

$$
\min c^T x
$$
  
za podmínek  $\mathbb{E}_{\xi}[\zeta^-(x,\xi)] \le \gamma$   
 $x \in \beta.$  (3.32)

Tyto modely jsou úlohami konvexního programování. Pro spojité funkce  $M(x)$  a  $N(x)$  je množina přípustných řešení uzavřená.

Alternativa Uvažujme případ náhodné proměnné v podmínce, za *ztrátu* budeme považovat zápornou hodnotu  $\zeta(x,\xi)$ . Koeficient  $\alpha$  představuje minimální pravděpodobnostní úroveň úspěchu (tedy, že nevznikne ztráta). Pro náhodnou lineární podmínku  $\zeta(x,\xi) \geq 0$  můžeme omezení psát ve tvaru

$$
P_{\xi}(\zeta(x,\xi) \ge 0) \ge \alpha \Longleftrightarrow \mathbb{E}_{\xi}[\lambda(\zeta(x,\xi))] \le 1 - \alpha,\tag{3.33}
$$

kde jsme použili funkci

$$
\lambda(a) := \begin{cases} 1 & \text{pro } a \le 0, \\ 0 & \text{pro } a > 0 \end{cases}
$$

Jak je vidět, v tomto případě řešíme pouze, jestli ztráta nastane, či nikoli  $(\lambda(a))$ je buď nula nebo jednička). Nezajímá nás, jak velká by mohla ztráta být.

Příklad 3.7. Začínající firma vyrábí a prodává dva druhy výrobků - A a B a jejím *c´ılem je zisk* Z = V − N*, kde* V *oznaˇcuje v´ynosy a* N *n´aklady. Protoˇze je firma na poˇc´atku sv´e existence, m˚uˇze b´yt zisk kladn´y, ale i z´aporn´y. Z´aporn´e hodnoty* zde samozřejmě představují ztrátu. Předpokládejme, že má náhodná veličina Z *(zisk) norm´aln´ı rozdˇelen´ı se stˇredn´ı hodnotou* µ *a smˇerodatnou odchylkou* σ*, tj.*  $Z \sim \mathcal{N}(\mu, \sigma^2)$ . Známe tedy hustotu náhodné veličiny Z  $f(Z)$ 

*Hodnotící funkci*  $N(x)$  *z (3.30) nyní máme ve tvaru* 

$$
N(x) = \mathbb{E}(Z^-) = \mathbb{E}\left(\max(0, -Z)\right)
$$

*Máme tedy náhodnou veličinu*  $A = \max(0, -Z)$ .

$$
A = \begin{cases} -Z & \dots \text{ pro } Z < 0\\ 0 & \dots \text{ pro } Z \ge 0 \end{cases}
$$

*Bude n´as tedy zaj´ımat stˇredn´ı hodnota*

$$
\mathbb{E}(A) = \int_{-\infty}^{\infty} A \cdot f(A) dA = \int_{-\infty}^{0} (-Z) \cdot f(A) dA + \int_{0}^{\infty} 0 \cdot f(A) dA.
$$

*Ale protoˇze* A = −Z *pro* Z < 0 *a druh´a ˇc´ast integr´alu je rovna nule, m˚uˇzeme ps´at*

$$
\mathbb{E}(A) = \int_{-\infty}^{0} (-Z) \cdot f(Z) d(Z).
$$

*A tuto hodnotu pot´e pouˇzijeme v modelu, kde se zisk m˚uˇze vyskytovat v ´uˇcelov´e funkci nebo v omezeních.* 

# 3.4.2 Modely s podmíněnou střední hodnotou

Stejně jako v předešlém oddílu uvažujeme i nyní záporné a kladné části náhodné proměnné  $\zeta(x, \xi)$ . Pro názornost budeme za ztráty považovat pouze zápornou část, tedy  $\zeta^-(x,\xi)$ . Konkrétně se podíváme na  $\boldsymbol{podm}$ íněnou střední hodnotu ztráty za podmínky, že ztráta nastane. Míra kvality bude vypadat následovně

$$
\varrho_{CE}(\vartheta) := \begin{cases} \mathbb{E}(-\vartheta|\vartheta < 0) \dots \text{ pro } P(\vartheta < 0) > 0, \\ 0 & \dots \text{ jinak.} \end{cases} \tag{3.34}
$$

Existuje vztah mezi mírou kvality pro model s kladnou a zápornou částí náhodné proměnné a model s podmíněnou střední hodnotou:

$$
\varrho_E(\vartheta) = \varrho_{CE}(\vartheta) \cdot P(\vartheta < 0). \tag{3.35}
$$

V modelu, kde se náhodná proměnná vyskytuje v omezení, můžeme toto omezení zapsat ve tvaru

$$
\mathbb{E}_{\xi}[-\zeta(x,\xi)|\zeta(x,\xi)<0]\leq\gamma,\tag{3.36}
$$

kde  $\gamma$  představuje maximální povolenou ztrátu. Obecně je takový model úlohou nekonvexní optimalizace.

Uvažujme nyní speciální případ, kdy  $s = 1$  a náhodná proměnná

$$
\zeta(x,\xi) = t(\xi)^T x - H(\xi)
$$

je tedy náhodnou veličinou. Pokud navíc uvažujeme pouze pravou stranu stochastickou, tj.  $t \equiv t(\xi)$  je deterministický vektor, a označíme náhodnou veličinu  $\xi \equiv H(\xi)$  a tedy

$$
\zeta(x,\xi) = t^T x - \xi,
$$

pak je množina přípustných řešení konvexní množinou pro většinu známých jednorozměrných pravděpodobnostních rozdělení (včetně normálního). Omezení  $(3.36)$  lze v tomto případě psát ve tvaru

$$
\mathbb{E}_{\xi}[\xi - t^T x | \xi - t^T x > 0] \le \gamma \tag{3.37}
$$

a deterministický model bude tedy vypadat následovně

$$
\min_{x} c^{T} x
$$
\nza podmínek  $\mathbb{E}_{\xi}[\xi - t^{T} x | \xi - t^{T} x > 0] \leq \gamma$ 

\n $x \in \beta,$ 

\n(3.38)

kde  $\beta = \{x \in \mathbb{R}^n | A \cdot x \leq b, A_{eq} \cdot x = b_{eq}\}$  je množina přípustných řešení zahrnující deterministická omezení $A\cdot x\leq b$  a  $A_{eq}\cdot x=b_{eq}.$ 

Příklad 3.8. *Uvažujme stejný příklad jako v předchozím oddílu, tj. příklad 3.7. Nyní však budeme uvažovat podmíněnou pravděpodobnost ztráty za podmínky, že ztr´ata nastane, tj.*

$$
\mathbb{E}\big(Z^{-}\mid Z<0\big).
$$

*Podle (3.35) potom dostaneme*

$$
\mathbb{E}\big(Z^{-} \mid Z < 0\big) = \frac{\mathbb{E}(Z^{-})}{P(Z < 0)} \doteq \frac{\mathbb{E}(Z^{-})}{F_Z(0)},
$$

*kde*  $F_Z(0) = P(Z \le 0)$  *je hodnota distribuční funkce náhodné veličiny* Z *v bodě nula.*

# 3.5 Modely obsahující pravděpodobnostní funkce

### 3.5.1 Pravděpodobnostní omezení v účelové funkci

Jak jsme již uvedli v oddílu 3.3.2 o pravděpodobnostních funkcích, jako míru kvality lze stanovit pravděpodobnost, že náhodný vektor bude větší nebo roven hodnotě  $\delta$ , tj.  $\varrho_P(\vartheta) = P(\vartheta \ge \delta)$ , kde  $\vartheta, \delta \in \mathbb{R}^n$ . Úloha stochastického programování obsahující pravděpodobnostní funkci je potom ve tvaru

$$
\max P_{\xi}(T(\xi)x - h(\xi) \ge \delta)
$$
  
za podmínek  $x \in \beta$  (3.39)

pro případ náhodné proměnné v účelové funkci. Tento model je obecně úlohou nekonvexního programování.

## 3.5.2 Pravděpodobnostní omezení v podmínkách

Pokud bychom uvažovali náhodnou proměnnou v *podmínce*:

$$
T(\xi)x - h(\xi) \ge \delta,
$$

můžeme požadovat, aby tyto podmínky byly splněny skoro jistě. Podle [3] by množina tzv. permanentně přípustných řešení vypadala následovně

$$
\beta_P = \{ x \in \mathbb{R}^n : \ P(T(\xi)x - h(\xi) \ge \delta) = 1 \}.
$$
 (3.40)

Takto definovaná množina přípustných řešení je však příliš omezující a kvůli náhodnosti proměnných může být často prázdná. Vhodným zobecněním je konstrukce *pravděpodobnostních omezení* (navržená Charnesem a Cooperem v roce 1959). Budeme požadovat, aby byla daná omezení splněna alespoň s pravdě<br/>podobností $\alpha,\,\alpha\in\left(0,1\right)$ a zapíšeme model optimalizace ve tvaru

$$
\min_{x} c^{T} x
$$
\n
$$
\text{za podmínek} \quad P_{\xi}(T(\xi)x - h(\xi) \ge \delta) \ge \alpha
$$
\n
$$
x \in \beta. \tag{3.41}
$$

Běžně požadujeme vysokou pravděpodobnost, např.  $\alpha = 0.9$ .

Alternativně nás může zajímat hodnotící funkce  $P_{\xi}(\zeta(\xi, x) \ge \delta) \le \alpha_A$ , kde  $\alpha_A$  je malá pravděpodobnostní úroveň (např.  $\alpha_A = 0, 01$ ). V tomto případě  $\alpha_A$ reprezentuje *pravděpodobnost krachu*, např. finanční krach společnosti, smrt pacienta nebo pád letadla. Model by vypadal následovně:

$$
\min_{x} c^{T} x
$$
\nza podmínek

\n
$$
P_{\xi}(T(\xi)x - h(\xi) \ge \delta) \le \alpha_{A}
$$
\n
$$
x \in \beta.
$$
\n(3.42)

**Příklad 3.9.** *Nutriční problém (Dupačová [3]) Krmná směs je připravována ze ˇctyˇr surovin (jeˇcmen, oves, sezamov´e vloˇcky, araˇs´ıdov´a mouˇcka) za podm´ınek poˇzadovan´eho minim´aln´ıho obsahu dvou ˇzivin - b´ılkovin a tuk˚u. Oznaˇcme* aij *obsah* i*-t´e ˇziviny v jednotkov´em mnoˇzstv´ı* j*-t´e suroviny,* x<sup>j</sup> *pouˇzit´e mnoˇzstv´ı* j*-t´e suroviny a* b<sup>i</sup> *poˇzadavek na obsah* i*-t´e ˇziviny ve smˇesi; omezen´ı ´ulohy pak maj´ı tvar*

$$
\sum_{j=1}^{4} a_{ij} x_j \ge b_i, \ i = 1, 2
$$
  

$$
\sum_{j=1}^{4} x_j = 1, \ x_j \ge 0, \ j = 1, 2, 3, 4
$$

*a ´uˇcelov´a funkce*

$$
\sum_{j=1}^4 c_j x_j
$$

*ud´av´a cenu v´ysledn´eho mnoˇzstv´ı smˇesi (*c<sup>j</sup> *jsou ceny za jednotkov´a mnoˇzstv´ı* j*-t´e suroviny).*

Zatímco obsah tuků a<sub>2j</sub> ve všech surovinách je znám s dostatečnou přesností, je obsah bílkovin a<sub>1j</sub> v jednotkovém množství j-té suroviny náhodná veličina,  $\vec{r}$ která má **normální rozdělení** s parametry  $\mu_j$  a  $\sigma_j^2$  odhadnutými s dostatečnou *pˇresnost´ı. N´ahodn´y vektor je tedy* a<sup>1</sup> = (a11, a12, a13, a14) *a poˇzadujeme, aby* *výsledná směs splňovala minimální obsah bílkovin s pravděpodobností* 

$$
P(\sum_{j=1}^{4} a_{1j} x_j \ge b_1) \ge \alpha \tag{3.43}
$$

*pro libovolné*  $x \in \beta$ *,* 

$$
\beta = \{x \in \mathbb{R}^4 : \sum_{j=1}^4 a_{2j} x_j \ge b_2, \sum_{j=1}^4 x_j = 1, x_j \ge 0, j = 1, 2, 3, 4\}.
$$

 $\check{Re}$ šení: Pomocí transformace na normované normální rozdělení podle (1.34) *pˇrep´ıˇseme omezen´ı (3.43) ve tvaru*

$$
\mathbf{P}\left\{\frac{\sum_{j=1}^4 a_{1j}x_j - \sum_{j=1}^4 \mu_j x_j}{\sqrt{\sum_{j=1}^4 \sigma_j^2 x_j^2}} \ge \frac{b_1 - \sum_{j=1}^4 \mu_j x_j}{\sqrt{\sum_{j=1}^4 \sigma_j^2 x_j^2}}\right\} \ge \alpha,
$$

*coˇz je ekvivalentn´ı s n´asleduj´ıc´ım z´apisem*

$$
\Phi\left(\frac{b_1 - \sum_{j=1}^4 \mu_j x_j}{\sqrt{\sum_{j=1}^4 \sigma_j^2 x_j^2}}\right) \le 1 - \alpha,
$$

*kde* Φ(X) *vyjadˇruje distribuˇcn´ı funkci n´ahodn´e veliˇciny* X*, kter´a m´a normovan´e normální rozdělení, tj.*  $X \sim \mathcal{N}(0, 1)$ *. Potom tedy* 

$$
\sum_{j=1}^{4} \mu_j x_j + \Phi^{-1}(1-\alpha) \cdot \sqrt{\sum_{j=1}^{4} \sigma_j^2 x_j^2} \ge b_1.
$$

*V´ysledkem je deterministick´y model ve tvaru*

$$
\min \sum_{j=1}^{4} c_j x_j
$$
\n
$$
za \text{ podmínek } \sum_{j=1}^{4} \mu_j x_j + \Phi^{-1} (1 - \alpha) \cdot \sqrt{\sum_{j=1}^{4} \sigma_j^2 x_j^2} \ge b_1. \tag{3.44}
$$
\n
$$
\sum_{j=1}^{4} a_{2j} x_j \ge b_2
$$
\n
$$
\sum_{j=1}^{4} x_j = 1
$$
\n
$$
x_j \ge 0, \ j = 1, 2, 3, 4,
$$

 $k$ terý je pro $\alpha \in \langle 0.5, 1 \rangle$  úlohou konvexního programování. Požadujeme, aby funkce *na levé straně nerovnosti*  $(3.44)$  *byla konkávní, což je splněno pro* $\alpha > 0.5$ *, neboť kvantily*  $(1 - \alpha)$  *mají v tomto případě záporné znaménko. Pro*  $\alpha < 0.5$  *by se* nejednalo o konvexní programování (účelová funkce by nebyla konvexní).

## 3.5.3 Pouze pravá strana stochastická

Podívejme se nyní na jeden **speciální případ**. Pro jednoduchost uvažujme  $s = 1$  a tedy  $\zeta(x, \xi)$  jako jednorozměrnou náhodnou veličinu a podmínku ve tvaru  $\zeta(x,\xi) \geq 0$ , neboli  $t(\xi)x \geq h(\xi)$ . Často se vyskytuje situace, kdy je náhodná pouze **pravá strana**  $(h(\xi))$  a levá strana  $(t(\xi)x)$  je deterministická (známá), tj.  $t(\xi) \equiv t$ . Pro zjednodušení zápisu označme náhodnou veličinu  $h(\xi) \equiv \xi$ . Hodnotící funkci  $V(x)$  lze přepsat do tvaru klasické distribuční funkce  $F$  a to následovně

$$
V(x) = P(t^T x \ge \xi) = P(\xi \le t^T x) = F_{\xi}(t^T x). \tag{3.45}
$$

Stačí tedy znát rozdělení pravděpodobností (a distribuční funkci) náhodné veličiny  $\xi$ . Uvažujme nyní konkrétně podmínku s pravděpodobnostním omezením ve tvaru

$$
P(t^T x \ge \xi) \ge \alpha,
$$

kde  $\alpha \in \langle 0, 1 \rangle$ . Můžeme psát

$$
F_{\xi}(t^T x) \ge \alpha \Longleftrightarrow t^T x \ge Q_{\xi}(\alpha),\tag{3.46}
$$

kde  $Q_{\xi}(\alpha)$  je  $\alpha$ -kvantil distribuční funkce  $F_{\xi}$ . Analogicky pro podmínku ve tvaru  $V(x) \leq \alpha_A, \, \alpha_A \in \langle 0, 1 \rangle$ :

$$
P_{\xi}(x|t^T x \ge \xi) \le \alpha_A \Longleftrightarrow F_{\xi}(t^T x) \le \alpha_A \Longleftrightarrow t^T x \le Q_{\xi}(\alpha_A),\tag{3.47}
$$

Pro názornost je na obrázku níže vidět jak vypadá 0.8-kvantil nějaké obecné distribuční funkce  $F(X)$ , tedy  $Q_X(0.8)$ .

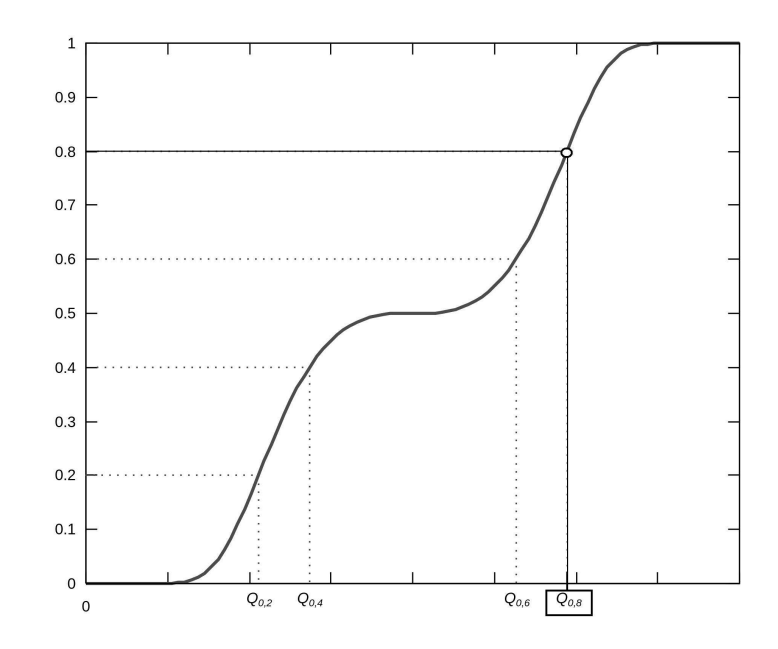

Obrázek 5: 0.8-kvantil distribuční funkce  $F(X)$ 

Příklad 3.10. *Firma vyrábí a prodává dva druhy výrobků - A a B a jejím cílem*  $j$ e maximalizovat zisk  $Z = V - N$ , kde *V* označuje výnosy a N náklady. Celkové *v´ynosy jsou d´any jako*

$$
V = p_A \cdot x_A + p_B \cdot x_B,
$$

*kde* p<sup>A</sup> *(resp.* pB*) je cena, za kterou firma prod´av´a v´yrobek* A *(resp. v´yrobek* B*). Hodnoty*  $x_A$  *a*  $x_B$  *označují množství vyrobených (a zároveň prodaných) výrobků.*  *Celkové náklady jsou součtem nákladů pořizovacích*  $(c = (c_A, c_B)^T)$ *, nákladů* na výrobu  $(v = (v_A, v_B)^T)$  a fixních nákladů (f):

$$
N = c^T x + v^T x + f.
$$

*Maximalizujeme tedy ´uˇcelovou funkci*

$$
\max_x p_A \cdot x_A + p_B \cdot x_B - (c^T x + v^T x + f).
$$

Všechny parametry účelové funkce jsou deterministické. Problém spočívá v tom, že *máme daná omezení na velikost nákladů. Budeme si muset půjčit peníze od banky, ale dopˇredu nev´ıme, jak velk´y ´uvˇer dostaneme. Omezen´ı je tedy ve tvaru*

$$
c^T x + v^T x + f \le U,
$$

kde U je náhodná veličina označující velikost úvěru. Firma zjistila, že může získat *´uvˇer o velikosti* 200 000 Kcˇ*, tato hodnota vyjadˇruje stˇredn´ı (oˇcek´avanou) hodnotu. Smˇerodatn´a odchylka je vˇsak relativnˇe velk´a -* 30 000 Kcˇ*.*

*Firma nyní řeší otázku, jak velké náklady si může dovolit. Řekněme, že si stanov´ı hranici* 85%*, s kterou by mˇel ´uvˇer staˇcit na pokryt´ı n´aklad˚u, tj. firma pˇrijme riziko* 15%*, ˇze ´uvˇer nebude staˇcit. M´ame tedy pravdˇepodobnostn´ı omezen´ı*

$$
P (N \le U) \ge 0.85 \Leftrightarrow P (U \le N) \le 0.15,
$$

*tj. podle (3.45)*

$$
P(U \le N) = F_U(N) \le 0.15.
$$

Předpokládáme, že náhodná veličina U má normální rozdělení a použijeme trans*formaci na normovan´e norm´aln´ı rozdˇelen´ı (1.34), tj.*

$$
F_U(N) = \Phi\left(\frac{N - 200\ 000}{30\ 000}\right) \le 0.15
$$

*a tedy*

$$
\frac{N - 200\ 000}{30\ 000} \le \Phi^{-1}(0.15).
$$

*Pomocí tabulek v [4] najdeme*  $\Phi^{-1}(0.15) = -\Phi^{-1}(0.85) = -1.04$ *. Získáme tedy*  $výsledné omezení ve tvaru $N\leq-1.04\cdot30~000+200~000,~tj.$$ 

$$
N = c^T x + v^T x + f \le 168\ 800\ K\check{c}
$$

*a d´ale jiˇz ˇreˇs´ıme klasick´y deterministick´y model optimalizace.*

# 3.5.4 Případ nezávislosti

Je dána sdružená pravděpodobnostní funkce

$$
V(x) = P_{\xi}(T(\xi)x \ge h(\xi)) = P_{\xi}(t_i^T(\xi)x \ge h_i(\xi), i = 1, ..., s),
$$
 (3.48)

kde  $t_i^T(\xi)$  je *i*-tý řádek náhodné matice  $T(\xi)$ , která je typu  $(s \times n)$ . Nyní uvažujeme, že náhodné vektory  $(t_i^T(\xi), h_i(\xi))$ ,  $i = 1, \ldots, s$ , jsou stochasticky nezávislé. To znamená, že vektor  $\zeta(x,\xi)$  má stochasticky nezávislé složky. Pravděpodobnostní funkce díky této nezávislosti vypadá následovně

$$
V(x) = P(\zeta(x,\xi) \ge 0)
$$
  
= 
$$
\prod_{i=1}^{s} P(\zeta_i(x,\xi) \ge 0)
$$
  
= 
$$
\prod_{i=1}^{s} P(t_i^T(\xi)x \ge h(\xi)).
$$
 (3.49)

Pokud předpokládáme pouze pravou stranu stochastickou, tj.  $t_i = t$  (a pro jednoduchost  $h(\xi) = \xi$ , pak

$$
V(x) = P(t_i^T x \ge \xi_i, i = 1, ..., s)
$$
  
=  $F_{\xi_1, ..., \xi_s}(t_1^T x, ..., t_s^T x)$   
=  $\prod_{i=1}^s F_{\xi_i}(t_i^T x).$  (3.50)

Je vhodné tento součin převést na součet pomocí logaritmické transformace:

$$
\log V(x) = \sum_{i=1}^{s} \log F_{\xi_i}(t_i^T x). \tag{3.51}
$$

Funkce  $\log V(x)$  je konkávní právě tehdy, když jednorozměrné distribuční funkce  $F_{\xi_i}$  jsou tzv. *logkonkávní*. Definice logkonkávní funkce je následující:

**Definice 3.3.** *Funkce*  $f(x)$  *je logkonkávní právě tehdy, když je funkce* log  $f(x)$  $konkávní.$ 

Analogicky to platí pro (log)konvexní funkce. Mnoho distribučních funkcí (včetně distribuční funkce normálního rozdělení) je logkonkávních (viz [1]).

Předpokládejme, že  $F_{\xi_i}$  je logkonkávní pro každé *i*, potom  $V(x) = \prod F_{\xi_i}$  je také logkonkávní a podmínka  $V(x) \geq \alpha$  definuje konvexní množinu, pro každé  $\alpha \in \langle 0, 1 \rangle$ . Pro kladné distribuční funkce lze tuto podmínku psát ve tvaru

$$
\sum_{i=1}^{s} \log F_{\xi_i}(t_i^T x) \ge \log \alpha.
$$
\n(3.52)

# 3.6 Modely zahrnující míru odchylky

V této podkapitole se budeme zabývat různými odchylkami náhodné proměnné od nějaké ideální (požadované) hodnoty. Pro zjednodušení uvažujme opět  $s = 1$ a náhodnou proměnnou

$$
\zeta(x,\xi) = t(\xi)x - H(\xi)
$$

jako náhodnou veličinu. Použijeme následující značení

vektor 
$$
\eta^{n \times 1} := t(\xi),
$$
náhodná veličina 
$$
\xi := H(\xi)
$$
a náhodná proměnná 
$$
\zeta(x, \eta, \xi) := \eta^T x - \xi,
$$
 (3.53)

kde  $\eta$  je opět n-rozměrný náhodný vektor a  $\xi$  náhodná proměnná. Předpokládáme, že existuje střední hodnota náhodného vektoru  $(\eta^T, \xi)$  a použijeme značení:

$$
\mu = (\mu_1, \dots, \mu_n)^T := \mathbb{E}(\eta) \in \mathbb{R}^n
$$
  
a 
$$
\mu_{n+1} := \mathbb{E}(\xi) \in \mathbb{R}.
$$

## 3.6.1 Kvadratická odchylka

Míru kvality v tomto případě zvolíme jako

$$
\varrho_k(\vartheta) := \sqrt{\mathbb{E}(\vartheta^2)} = \sqrt{Var(\vartheta) + [\mathbb{E}(\vartheta)]^2},\tag{3.54}
$$

je definována na lineárním prostoru náhodných proměnných s konečným rozptylem *Var* $(\vartheta)$ . Předpokládáme, že existují druhé centrální momenty náhodného vektoru  $(\eta^T, \xi)$  a že jeho kovarianční matice je positivně definitní. Příslušná hod*notící funkce* je potom

$$
V(x) := \sqrt{\mathbb{E}[(\eta^T x - \xi)^2]} = \sqrt{Var(\eta^T x - \xi) + (\mu^T x - \mu_{n+1})^2}
$$
(3.55)

a lze ji interpretovat jako  $m\acute{\imath}ru$  odchylky mezi náhodnými proměnnými  $\eta^T x$ a ξ. Podle [1] (a důkazu na straně 167) je  $V(x)$  konvexní funkce.

Zaved'me nyní funkci $g: \mathbb{R}^{n+1} \to \mathbb{R}$ , definovanou jako

$$
g(x_1,\ldots,x_n,x_{n+1})=g(x,x_{n+1}):=\mathbb{E}[(\eta^T x+\xi x_{n+1})^2].
$$

Tato funkce je zřejmě nezáporná, tj.  $g(x, x_{n+1}) \geq 0$  platí pro všechna  $x \in \mathbb{R}^n$ a  $x_{n+1} \in \mathbb{R}$ . Lze ji rozepsat jako

$$
\mathbb{E}[(\eta^T x + \xi x_{n+1})^2] = \mathbb{E}\left[(x^T, x_{n+1})\begin{pmatrix} \eta \\ \xi \end{pmatrix} (\eta^T, \xi) \begin{pmatrix} x \\ x_{n+1} \end{pmatrix}\right]
$$

$$
= (x^T, x_{n+1})\begin{pmatrix} \mathbb{E}[\eta \eta^T] & \mathbb{E}[\xi \eta] \\ \mathbb{E}[\xi \eta^T] & \mathbb{E}[\xi^2] \end{pmatrix} \begin{pmatrix} x \\ x_{n+1} \end{pmatrix}.
$$
(3.56)

Poté použitím pro $\widehat{\eta}$ a  $\widehat{\xi},$  definované jako  $\widehat{\eta} := \eta - \mu$  a  $\widehat{\xi} := \xi - \mu_{n+1},$ a po zadání  $x_{n+1} = -1$  získáme

$$
Var[\eta x - \xi] = x^T V x - 2d^T x + v,
$$

kde  $V := \mathbb{E}[\hat{\eta}\hat{\eta}^T] = Cov[\eta, \eta], d := \mathbb{E}[\hat{\eta}\hat{\xi}] = Cov[\eta, \xi]$  a  $v := \mathbb{E}[\hat{\xi}^2] = Var[\xi].$  V je pozitivně definitní matice. Hodnotící funkci  $V(x)$  lze tedy zapsat ve tvaru

$$
V(x) = \sqrt{x^T V x - 2d^T x + v + (\mu^T x - \mu_{n+1})^2}.
$$
\n(3.57)

 $\mathbf{Sm\check{e}rodatn\acute{a}}$ odchylka Často používanou obdobou výše uvedené míry  $\varrho_k$ je pro statistiky dobře známá směrodatná odchylka (angl. standard deviation):

$$
\varrho_s(\vartheta) := \sigma(\vartheta) := \sqrt{\mathbb{E}[(\vartheta - \mathbb{E}(\vartheta))^2]},
$$
\n(3.58)

příslušná hodnotící funkce potom vypadá následovně

$$
V_s(x) = \sqrt{x^T V x - 2d^T x + v}.
$$
\n(3.59)

Modely obsahující hodnotící funkci $V_s(x)$ :

$$
\min c^{T} x
$$
  
za podmínek  $x^{T} V x - 2d^{T} x \le \kappa - v$   
 $x \in \beta$  (3.60)

a

$$
\min x^T V x - 2d^T x + v
$$
  
za podmínek  $x \in \beta$  (3.61)

jsou úlohami konvexního programování.

**Speciální případ** Budeme-li nyní speciálně uvažovat  $\xi \equiv 0$ , získáme hodnotící funkci

$$
V_0(x) := \sqrt{\mathbb{E}[(\eta^T x - \mu^T x)^2]} = \sqrt{x^T V x},\tag{3.62}
$$

kde V je opět kovarianční maticí náhodné proměnné  $\eta$ . Podle [1] se jedná o často používanou hodnotící funkci, proto zde pro úplnost uvedu i konečné modely. Jsou v následujícím tvaru:

$$
\min c^T x
$$
  
za podmínek  $x^T V x \le \kappa$   
 $x \in \beta$  (3.63)

$$
\min x^T V x
$$
  
za podmínek  $x \in \beta$ . (3.64)

Optimalizační problémy tohoto typu jsou často používány ve finanční sféře (např. Markowitz, Elton). Uvedu zde příklad na optimalizaci portfolia převzatý z [8].

Příklad 3.11. *Vyjdeme z matematického modelu optimalizace portfolia, který vytvořil Harry M. Markowitz v roce 1952. Jeho model popisující minimalizaci rizika při investování do portfolia má tento matematický popis:* 

$$
\min \sum_{i=1}^{n} \sum_{j=1}^{n} \sigma_{ij} x_i x_j
$$
  
*za podmínek*  $\sum_{i=1}^{n} \mu_i x_i \ge b,$   
 $\sum_{i=1}^{n} x_i = 1,$   
 $x_i \ge 0, \quad i = 1, ..., n.$  (3.65)

*Zde* σij *pˇredstavuje kovarianci mezi aktivy* i *a* j *(m´ıru vz´ajemn´e vazby mezi* dvěma náhodnými veličinami),  $\mu_i$  je očekávaná návratnost investice  $x_i$  a b je mi*nim´aln´ı celkov´y oˇcek´avan´y v´ynos. Druh´a podm´ınka vyjadˇruje, ˇze bude investov´ano* 100% počátečního kapitálu. Třetí podmínka říká, že nemůžeme investovat záporné *ˇc´astky.*

# 4 PŘÍKLAD: Směšovací problém

Postupy uvedené v předchozí kapitole si ukážeme při řešení směšovacího problému s různými náhodnými parametry. Firma se zabývá výrobou pečených ovesných müssli. Její sortiment tvoří tři druhy müssli - ovocné, oříškové a medové. K výrobě hotových müssli nakupuje čtyři hlavní suroviny, kterými jsou ovesné vločky, ovoce, oříšky a med. V následující tabulce jsou uvedena množství j-té suroviny (v kg) v 1 kg i-tého druhu müssli, j = 1, ..., 4, i = 1, ..., 3.

|                | $1$ (ovesné vločky)   2 (ovoce)   3 (oříšky) |      | $\vert 4 \ (\text{med})$ |
|----------------|----------------------------------------------|------|--------------------------|
| 1 (ovocné)     | 1.54                                         |      |                          |
| $2$ (oříškové) | 1.58                                         | 0.08 |                          |
| $3 \pmod{6}$   |                                              |      |                          |

Tabulka 2: Množství surovin v jednotlivých druzích müssli

Prvním úkolem bude stanovit jednotlivá *množství surovin* tak, abychom minimalizovali náklady na jejich pořízení a zároveň splnili požadavky na množství (kg) hotových müssli, tj. abychom byli schopni uspokojit poptávku. Druhým úkolem bude stanovit celkovou cenu surovin, tedy hodnotu účelové funkce. Bude nás totiž zajímat, jakou částku si máme na nákup surovin vyhradit. V případě, že by nám peníze nestačily, museli bychom si dodatečně potřebné peněžní prostředky vypůjčit (pravděpodobně za vysoký úrok).

Právě nyní musíme stanovit rozpočet firmy a pokud budou některé parametry neznámé, nelze čekat na jejich realizaci. Bude se tedy jednat o jednostupňový model SP s přístupem "here and now", jak jsme ho uvedli v oddílu 2.1.

Uvažujme množiny  $\mathcal{I} = \{1, 2, 3\}$  a  $\mathcal{J} = \{1, 2, 3, 4\}$  a zaved'me značení:

- $c_i$ ... cena za jednotku množství  $(1kg)$  j-té suroviny,  $j \in \mathcal{J}$ ,
- $x_i$ ... množství j-té suroviny,  $j \in \mathcal{J}$ ,<br>... požadované množství *i*-tého v
- $b_i$ požadované množství *i*-tého výrobku,  $i \in \mathcal{I}$ ,
- $y_i$ ... vyrobené množství *i*-tého výrobku,  $i \in \mathcal{I}$ ,
- $a_{ij}$  ... množství j-té suroviny v *i*-tém výrobku,  $i \in \mathcal{I}, j \in \mathcal{J}$ .

Příklad rozdělíme do dvou částí - v první části se budeme zabývat situací, kdy neznáme budoucí cenu nakupovaných surovin. Jak později uvidíme, bude se jednat o náhodnou proměnnou v účelové funkci. V druhé části bude náhodnou proměnnou *poptávka* po hotových výrobcích (množství müssli), která se bude vyskytovat v podmínce.

# 4.1 Cena surovin jako náhodný vektor

Uvažujme nejprve cenu surovin jako náhodný vektor, tedy vektor náhodných veličin  $c(\xi) = (C_1, C_2, C_3, C_4)$ . Uvažujme rozdělení (pravděpodobností) těchto náhodných veličin (s příslušnými charakteristikami):

1 - ovesné vločky ~ 
$$
\mathcal{N}
$$
 (30, 9)  
\n2 - ovoce ~  $\mathcal{N}$  (260, 324)  
\n3 - oříšky ~  $\mathcal{N}$  (350, 1 024)  
\n4 - med ~  $\mathcal{N}$  (120, 225) (4.1)

kde značení  $\mathcal{N}\left(\mu,\sigma^{2}\right)$  představuje normální rozdělení se střední hodnotou  $\mu$  a rozptylem  $\sigma^2$ . Použijeme příkaz pro generování (pseudo)náhodných čísel z normálního rozdělení v programu Matlab:

$$
normal(\mu, \sigma, n, 1), \tag{4.2}
$$

kde n je počet hodnot, které chceme vygenerovat. Zadáme  $n = 200$  a dané parametry pro každou náhodnou veličinu.

V grafu na obrázku 6 jsou znázorněny vygenerované ceny ovesných vloček (C<sub>1</sub>). Střední hodnota je vyznačena rovnou plnou čarou, hodnoty ( $\mu - \sigma$ ) a ( $\mu + \sigma$ ) čárkovaně a hodnoty minima a maxima (všech pozorování) čerchovanou čarou.

V programu Matlab jsme vytvořili *histogram* (obrázek 7) a *distribuční* funkci (obrázek 8) ceny ovesných vloček. Linie u histogramu představuje funkci hustoty příslušného normálního rozdělení. V obou případech je v grafu znázorněna střední hodnota (rovnou plnou čarou).

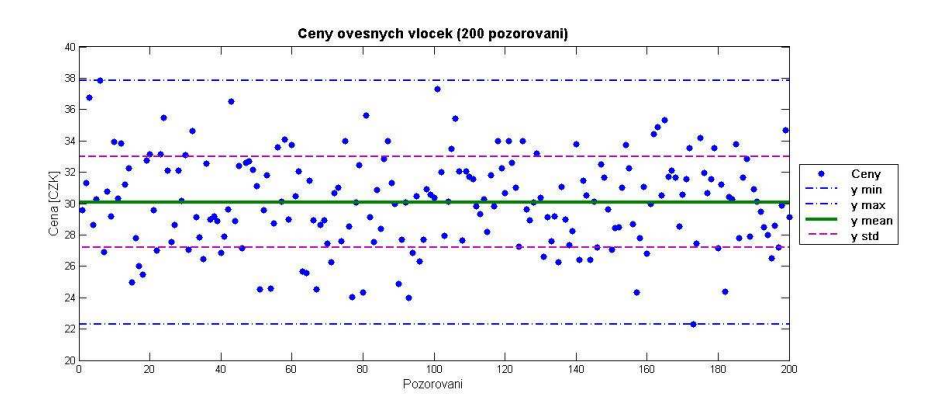

Obrázek 6: Ceny ovesných vloček

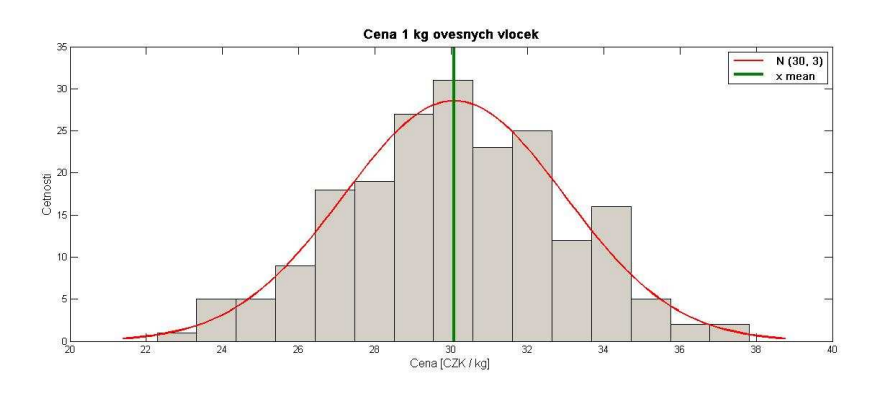

Obrázek 7: Histogram (hustota) ceny ovesných vloček

Je zřejmé, že rozdělení pravděpodobností generovaných čísel nebude totožné s tím teoretickým. Získali jsme náhodné veličiny z následujících rozdělení

1 - ovesné vločky 
$$
\sim \mathcal{N}
$$
 (30.08, 2.8866<sup>2</sup>),  
2 - ovoce  $\sim \mathcal{N}$  (258.87, 17.8761<sup>2</sup>),  
3 - oříšky  $\sim \mathcal{N}$  (350.43, 35.3286<sup>2</sup>),  
4 - med  $\sim \mathcal{N}$  (118.57, 14.7814<sup>2</sup>).

Dále budeme pracovat pouze s tímto rozdělením, ne s teoretickým, pomocí kterého jsme naše hodnoty generovali, neboť v praxi také známe pouze hodnoty vypočítané ze známých dřívějších realizací.

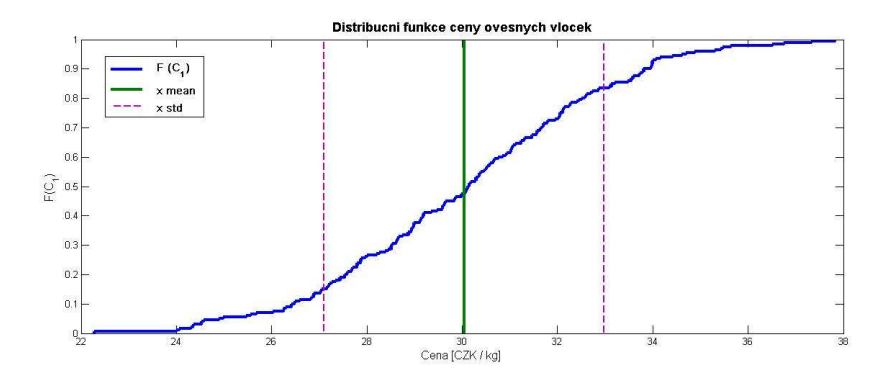

Obrázek 8: Distribuční funkce ceny ovesných vloček

Nyní zadejme vektor b jakožto vektor požadovaných množství hotových müssli v kilogramech. Můžeme si představit, že jde o poptávku na trhu, kterou chceme uspokojit. Tato množství považujeme za známá:

$$
b = (b_1, b_2, b_3)^T = (10, 15, 12)^T,
$$

kde  $b_1$ je poptávka po ovocných müssli, $b_2$  po oříškových a  $b_3$  po medových. Nyní se dostáváme k vlastnímu stochastickému modelu, který můžeme sestavit ve tvaru

$$
\min \ C_1 \cdot x_1 + C_2 \cdot x_2 + C_3 \cdot x_3 + C_4 \cdot x_4 \tag{4.3}
$$

za podmínek  $x_1 \ge 0, 54y_1 + 0, 58y_2 + 0, 6y_3$  (4.4)

$$
x_2 \ge 0, 26y_1 + 0, 08y_2 \tag{4.5}
$$

$$
x_3 \ge 0, 12y_1 + 0, 24y_2 + 0, 12y_3 \tag{4.6}
$$

$$
x_4 \ge 0,08y_1 + 0,1y_2 + 0,28y_3 \tag{4.7}
$$

$$
y_1 \ge 10,\tag{4.8}
$$

$$
y_2 \ge 15,\tag{4.9}
$$

$$
y_3 \ge 12,\tag{4.10}
$$

$$
x_1, x_2, x_3, x_4 \ge 0,\t\t(4.11)
$$

kde  $(4.3)$  vyjadřuje minimalizaci *účelové funkce*, obsahující náhodné veličiny  $C_1, \ldots, C_4$  Účelová funkce představuje celkovou cenu nakupovaných surovin. Omezení (4.4) až (4.7) se vztahují k množství surovin potřebnému k výrobě hotových müssli a vyjadřují požadavek, že množství nakoupených surovin musí být větší nebo rovno spotřebovanému množství. Podmínky (4.8) až (4.10) se týkají poptávky, tedy minimálního množství hotových výrobků. Omezení (4.11) pouze zdůrazňuje nezápornost jednotlivých množství.

Podívejme se nyní na jednotlivé přístupy, pomocí kterých je možné tento model převést na model *deterministický*, tj. na možné transformace náhodných veličin. Prvním z nich bude využití střední hodnoty.

## 4.1.1 Použití střední hodnoty

Náhodné veličiny  $C_1$  až  $C_4$  nahradíme jejich středními hodnotami, tedy

$$
\hat{\mu}_1 = 30.08
$$
  

$$
\hat{\mu}_2 = 258.87
$$
  

$$
\hat{\mu}_3 = 350.43
$$
  

$$
\hat{\mu}_4 = 118.57
$$

Deterministická účelová funkce pak vypadá následovně

$$
f(x) = 30.08x_1 + 258.87x_2 + 350.43x_3 + 118.57x_4.
$$
 (4.12)

Podmínky (4.4) až (4.7) upravíme tak, že na pravé straně necháme jen konstanty (které jsou zde všechny rovny nule). Výsledný model je v následujícím tvaru

$$
\begin{aligned}\n\text{min} \quad & 30x_1 + 260x_2 + 350x_3 + 120x_4 \\
\text{za podmínek} \quad & x_1 - 0, 54y_1 - 0, 58y_2 - 0, 6y_3 \ge 0 \\
& x_2 - 0, 26y_1 - 0, 08y_2 \ge 0 \\
& x_3 - 0, 12y_1 - 0, 24y_2 - 0, 12y_3 \ge 0 \\
& x_4 - 0, 08y_1 - 0, 1y_2 - 0, 28y_3 \ge 0 \\
& y_1 \ge 10 \\
& y_2 \ge 15 \\
& y_3 \ge 12 \\
& x_1, x_2, x_3, x_4 \ge 0.\n\end{aligned}
$$

Tuto úlohu lineárního programování vyřešíme pomocí matematického programu Matlab. Použijeme funkci linprog s následujícími parametry:

$$
linprog(f, A, b, Aeq, beq, l, u), \qquad (4.13)
$$

kde l (resp. u) je dolní (resp. horní) hranice pro vektor řešení  $z = (x, y) =$  $(x_1, x_2, x_3, x_4, y_1, y_2, y_3)^T$ ,  $Aeq \cdot z = beq$  jsou omezení ve tvaru rovností,  $A \cdot z \leq b$ omezení ve tvaru nerovností a $f$ účelová funkce. Zadáme následující:

$$
f = [30.08; 258.87; 350.43; 118.57; 0; 0; 0];
$$
  
\n
$$
A = [1 \ 0 \ 0 \ 0 \ -0.54 \ -0.58 \ -0.6;
$$
  
\n
$$
0 \ 1 \ 0 \ 0 \ -0.26 \ -0.08 \ 0;
$$
  
\n
$$
0 \ 0 \ 1 \ 0 \ -0.12 \ -0.24 \ -0.12;
$$
  
\n
$$
0 \ 0 \ 0 \ 1 \ -0.08 \ -0.1 \ -0.28];
$$
  
\n
$$
b = [0; 0; 0; 0; 0];
$$
  
\n
$$
l = [0; 0; 0; 0; 10; 15; 12];
$$
  
\n(4.14)

Následně v Matlabu zavoláme funkci *linprog* 

$$
[x, fval, exit] = linprog(f, -A, -b, [\ ], [ \ ], [ \ ],
$$

kde [ ] označuje nevyplněnou (prázdnou) položku. Matici A jsme dosadili ve tvaru −A a vektor b jako −b, kvůli tomu, že funkce linprog požaduje omezení ve tvaru  $A\cdot z\leq b.$ Po výpočtu získáme otpimální řešení:

$$
x^* = \begin{pmatrix} x_1^* \\ x_2^* \\ x_3^* \\ x_4^* \end{pmatrix} = \begin{pmatrix} 21.3 \\ 3.8 \\ 6.24 \\ 5.66 \end{pmatrix}
$$
 (4.15)

a

$$
y^* = \begin{pmatrix} y_1^* \\ y_2^* \\ y_3^* \end{pmatrix} = \begin{pmatrix} 10 \\ 15 \\ 12 \end{pmatrix} . \tag{4.16}
$$

Hodnota účelové funkce je potom rovna

$$
fval = c^T x^* = \underline{4.482.20 \, K\check{c}}
$$

a výstupní parametr exit nám dal výsledek 1, což znamená, že byly splněny podmínky optimality prvního řádu, tj. nalezeno optimum. Na obrázku 9 vidíme hodnoty účelových funkcí pro námi generovaná čísla v porovnání s hodnotou 4 482.20  $K\check{c}$  (plná čára).

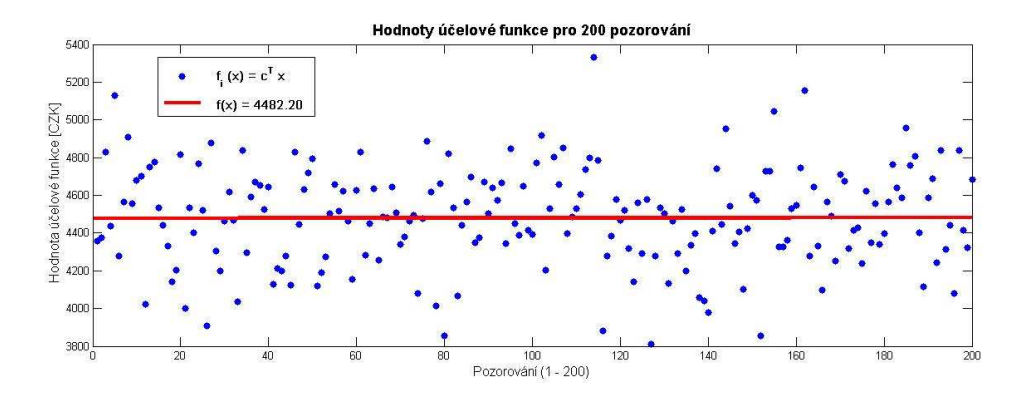

Obrázek 9: Hodnoty účelových funkcí

Poznámka 4.1. *Z vypočtených účelových funkcí pro naše generované hodnoty a tak´e z obr´azku 9 lze zjistit, ˇze zhruba polovina hodnot je menˇs´ıch neˇz n´ami vypoˇc´ıtan´a hodnota* 4 482.20 Kcˇ*, konkr´etnˇe je tˇechto hodnot* 98 *(tj.* 49%*).*

Poznámka 4.2. Pro získání deterministického ekvivalentu úlohy stochastického *programování jsme použili individuální hodnotící funkce a "aplikovali" střední hodnotu na kaˇzdou n´ahodnou sloˇzku zvl´aˇst'. Pokud bychom chtˇeli stˇredn´ı hodnotu* z celé náhodné proměnné  $\zeta = c(\xi)^T x$  *(tj. použít sdruženou hodnotící funkci)*, *bude v´ysledek stejn´y. Proˇc je tomu tak jsme uk´azali v (3.24) a tento vztah plyne z* nezávislosti náhodných veličin  $C_1, C_2, C_3, C_4$  (kterou zde předpokládáme).

# 4.1.2 Použití pravděpodobnostní funkce

Uvažujme individuální pravděpodobnostní funkce (tedy pro každou náhodnou veličinu zvlášť). Stanovíme si pravděpodobnost  $\alpha \in \langle 0, 1 \rangle$ , která bude představovat pravděpodobnost, s kterou realizace náhodné veličiny (ceny -  $C_i$ ) nepřekročí nějakou hodnotu  $C_{0i}$ . Tuto hodnotu se budeme snažit najít a poté použít v našem modelu. Máme tedy

$$
P(C_1 \le C_{01}) = \alpha
$$
  

$$
P(C_2 \le C_{02}) = \alpha
$$
  

$$
P(C_3 \le C_{03}) = \alpha
$$
  

$$
P(C_4 \le C_{04}) = \alpha
$$

Pro jednoduchost budeme uvažovat stejnou hodnotu  $\alpha$  pro všechny ceny surovin a u všech cen předpokládáme dané normální rozdělení s danými parametry. Již dříve jsme spočítali vektor středních hodnot cen surovin:

$$
\mathbb{E}(c) = \mu = \begin{pmatrix} \mu_1 \\ \mu_2 \\ \mu_3 \\ \mu_4 \end{pmatrix} = \begin{pmatrix} 30.08 \\ 258.87 \\ 350.43 \\ 118.57 \end{pmatrix}
$$

a vektor směrodatných odchylek:

$$
\sqrt{var(c)} = \sigma = \begin{pmatrix} \sigma_1 \\ \sigma_2 \\ \sigma_3 \\ \sigma_4 \end{pmatrix} = \begin{pmatrix} 2.8866 \\ 17.8761 \\ 35.3286 \\ 14.7814 \end{pmatrix}.
$$

**Pravděpodobnost 90 %** Stanovme nejprve  $\alpha = 0.9$ , tedy pravděpodobnost  $90\%,$  že skutečná cena  $C_j$  nebude vyšší než hledaná hodnota  $C_{0j}.$  Ukažme si nyní postup řešení například pro cenu ovesných vloček:

$$
P(C_1 \le C_{01}) = 0.9 \Rightarrow F(C_{01}) = 0.9
$$

Použijeme transformaci na normované normální rozdělení, tj.

$$
X \sim \mathcal{N}(\mu, \sigma^2) \Rightarrow \frac{X - \mu}{\sigma} \sim \mathcal{N}(0, 1).
$$

Označíme-li  $\Phi$  distribuční funkci  $\mathcal{N}(0, 1)$ , bude v našem případě platit:

$$
F(C_{01}) = \Phi\left(\frac{C_{01} - \mu_1}{\sigma_1}\right) = 0.9
$$

Získali jsme rovnici o jedné neznáme $C_{01}$ . V tabulkách pro kvantily normovaného normálního rozdělení (viz [4]) najdeme hodnotu

$$
\Phi^{-1}(0.9) = 1.28
$$

a rovnici vyřešíme následujícím způsobem:

$$
\Phi\left(\frac{C_{01} - 30.08}{2.8866}\right) = 0.9
$$

$$
\left(\frac{C_{01} - 30.08}{2.8866}\right) = \Phi^{-1}(0.9)
$$

$$
\left(\frac{C_{01} - 30.08}{2.8866}\right) \doteq 1.28
$$

$$
C_{01} \doteq 33.77
$$

Stejným způsobem dopočítáme  $C_{0j}$  i pro ostatní ceny surovin. Výsledné hodnoty jsou uvedeny v tabulce.

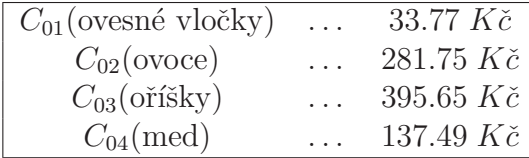

Takto získané hodnoty použijeme v našem modelu. Podmínky zůstanou stejné, změní se jen účelová funkce. Budeme tedy řešit úlohu minimalizace

$$
\min_{x} 33.84 \ x_1 + 281.75 \ x_2 + 395.65 \ x_3 + 137.49 \ x_4
$$
\n
$$
x \in \beta, \tag{4.17}
$$

kde  $\beta$  je oblast přípustných řešení definovaná omezeními (4.4) až (4.11). Úlohu opět vyřešíme pomocí funkce *linprog* v Matlabu, kde nyní zadáme

$$
f = [33.77; 281.75; 395.65; 137.49; 0; 0; 0]
$$

a ostatní parametry zůstanou stejné. Optimální množství surovin jsou stejná jako v předešlém případě, tj

$$
x^* = \begin{pmatrix} x_1 \\ x_2 \\ x_3 \\ x_4 \end{pmatrix} = \begin{pmatrix} 21.3 \\ 3.8 \\ 6.24 \\ 5.66 \end{pmatrix}
$$

Celková cena surovin je nyní rovna  $5\,037\,K\check{c}$ . Je to částka, kterou získáme při 90%-ní pravděpodobnostní úrovni daných cen surovin.

Poznámka 4.3. *Využili jsme transformace na normované normální rozdělení a v*  $modelu$  poté počítali s přibližnou hodnotou  $\Phi^{-1}(0.9) = 1.28$ . Kdybychom například *pomoc´ı programu Matlab vypoˇc´ıtali pˇr´ımo* 0.9*-kvantil, celkov´a cena surovin by vyˇsla nepatrnˇe vyˇsˇs´ı, viz* priklad1.m *v pˇr´ıloze 1 (na CD).*

Pravděpodobnost 80 % Podívejme se nyní, jak se změní situace, pokud "slevíme z našich nároků" a bude nám stačit, pokud budou daná omezení splněna<br>. alespoň na  $80\%$ . Postup řešení bude stejný jako v předchozím případě. Jediná změna bude v  $\alpha$ -kvantilu, nyní v tabulce pro kvantily normovaného normálního rozdělení (viz [4]) najdeme 0.8-kvantil. Náhodné veličiny musíme opět normovat a získáme rovnice ve tvaru

$$
\left(\frac{C_{01} - 30.08}{2.8866}\right) = \Phi^{-1}(0.8) = 0.84
$$

$$
\left(\frac{C_{02} - 258.87}{17.8761}\right) = \Phi^{-1}(0.8) = 0.84
$$

$$
\left(\frac{C_{03} - 350.43}{35.3286}\right) = \Phi^{-1}(0.8) = 0.84
$$

$$
\left(\frac{C_{04} - 118.57}{14.7814}\right) = \Phi^{-1}(0.8) = 0.84
$$

Po vyřešení máme ceny surovin:

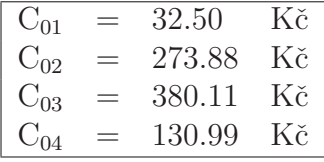

V programu Matlab zadáme funkci  $f = [32.50; 273.88; 380.11; 130.99; 0; 0; 0]$  $($ ostatní parametry zůstanou stejné $)$  a po volání funkce  $l$ inprog získáme optimální množství surovin stejné jako dříve a hodnotu účelové funkce  $c^T x = \frac{4846.28 K\check{c}}{64.28 K}$ .

Na obrázku 10 je zobrazeno srovnání vypočtených hodnot účelových funkcí (tj. celkové ceny nakupovaných surovin) pro  $\alpha = 0.9$  (plná čára) a  $\alpha = 0.8$ (přerušovaná čára) s hodnotami účelových funkcí našich "pozorování" (generovaných čísel).

Podíváme-li se na počet generovaných hodnot, které jsou menší nebo rovny vypočteným hodnotám pro  $\alpha = 0.9$ , zjistíme, že jich z celkových 200 je 196, což představuje 98%. Pro  $\alpha = 0.8$  splňuje tuto podmínku 189 hodnot, tj. 94,5%. Takové výsledky pro nás mohou být na první pohled překvapující, protože jsme na začátku stanovili pravděpodobnosti 90% (resp. 80%). Tato pravděpodobnostní omezení jsme ovšem zavedli pro jednotlivé ceny surovin zvlášt a ne pro celkovou cenu nakoupených surovin, proto se pravděpodobnosti takto liší.

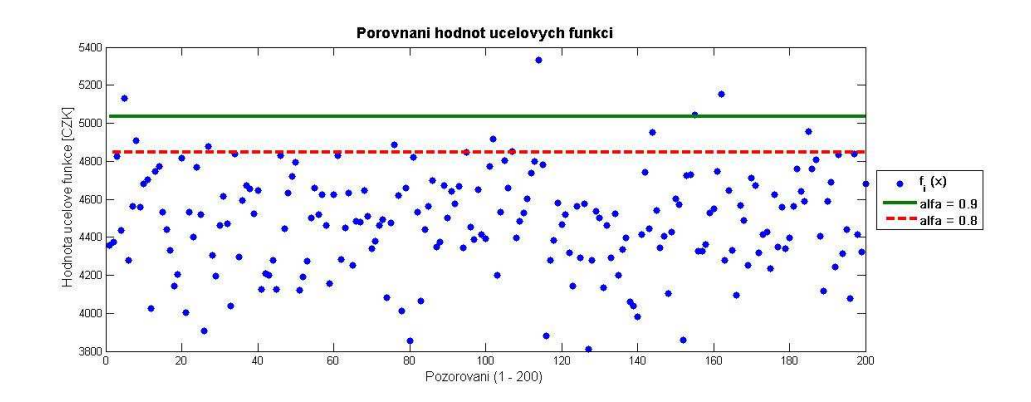

Obrázek 10: Hodnoty účelových funkcí

#### 4.1.3 Worst-case approach

Nyní předpokládejme, že neznáme rozdělení pravděpodobností náhodných cen surovin. Využijeme přístupu "worst-case approach", který jsme popsali v oddílu 3.3.4.

Najdeme nejhorší možnou hodnotu vektoru  $c$ , což pro nás v tomto případě znamená největší hodnotu ceny surovin. Pokud máme soubor 200 cen dané suroviny, najdeme mezi nimi tu největší a tu použijeme v modelu - horší situace by (teoreticky) neměla nastat.

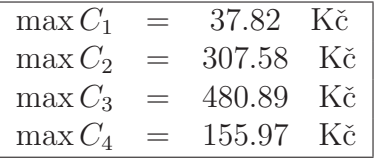

Tyto hodnoty opět zadáme jako funkci  $f$  (v Matlabu) a vyřešíme pomocí příkazu linprog. Hodnota účelové funkce, tj. celková cena nakupovaných surovin zde vyšla rovna 5 857.91 Kč. Tato hodnota by měla ukazovat nejvyšší možnou cenu, kterou zaplatíme za nákup požadovaného množství surovin. Podíváme-li se na hodnoty účelových funkcí pro naše generované ceny surovin, zjistíme, že největší hodnotou byla částka 5 333.81  $K\check{c}$ .

# 4.1.4 Srovnání

Podívejme se na porovnání výsledků použitých metod. V tabulce 3 jsou shrnuty dosažené výsledky.

První sloupec tabulky 3 označuje metodu transformace stochastické proměnné na deterministickou. Ve druhém sloupci jsou touto metodou získané hodnoty cen a ve třetím výsledná účelová funkce, tj. celková cena nakupovaných surovin pro dané deterministické ceny. Čtvrtý sloupec se vztahuje k našim generovaným číslům a je zde zapsán počet a v závorce procento (z celkových 200 pozorování) hodnot účelových funkcí, které splňují podmínku

$$
c^T x^* \le f(x),\tag{4.18}
$$

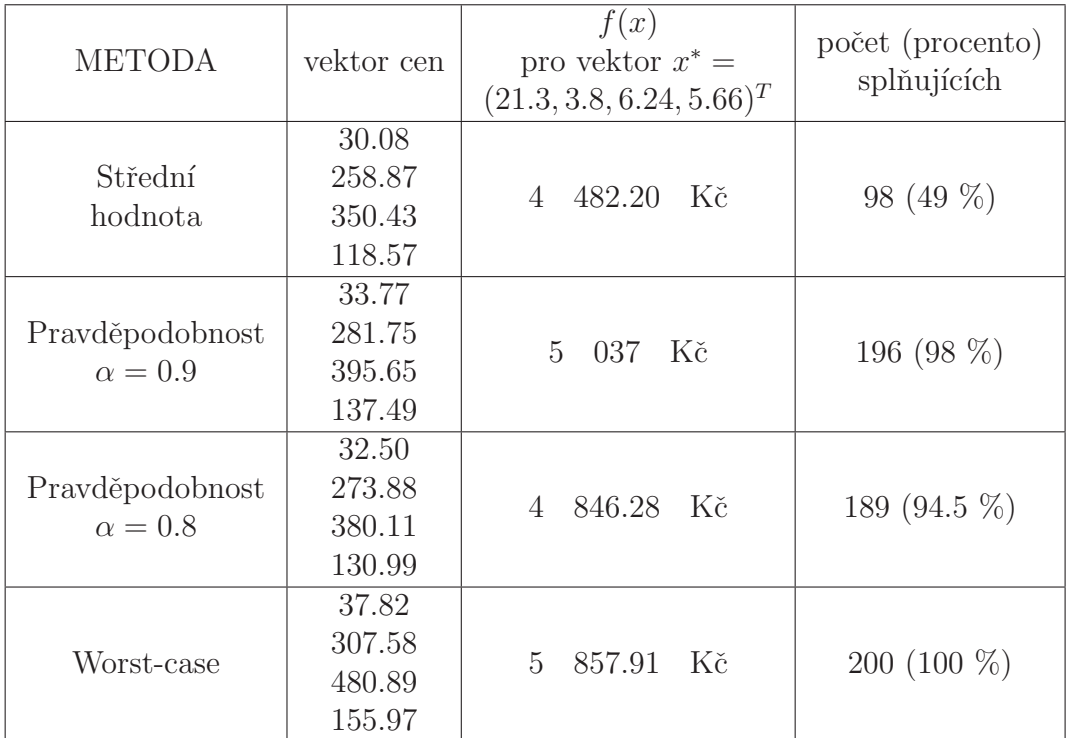

kde  $f(x)$  je hodnota účelové funkce vypočítaná danou metodou.

Tabulka 3: Srovnání metod pro náhodnou cenu

Kontrolní vzorek Pomocí generátoru náhodných čísel nyní necháme vygenerovat 1000 hodnot cen každé suroviny. Tyto hodnoty budou pocházet ze stejného (teoretického) rozdělení pravděpodobností jako našich původních 200 hodnot, tj.  $viz(4.1):$ 

1 - ovesné vločky 
$$
\sim \mathcal{N}(30, 9)
$$
  
2 - ovoce  $\sim \mathcal{N}(260, 324)$   
3 - oříšky  $\sim \mathcal{N}(350, 1024)$   
4 - med  $\sim \mathcal{N}(120, 225)$ 

Podíváme se nyní na počet hodnot celkových cen surovin  $(c^T x^*)$ , které splňují podmínku $c^T x^* \leq f_i(x)$ , kde $c$ jsou nové generované ceny,  $x^*$  původní optimální množství surovin získaná ze vzorku 200 hodnot a  $f_i(x)$  původní výsledné účelové funkce (celkové ceny surovin) získané z původního vzorku pomocí příslušné *i*-té metody.

Tabulka 4 shrnuje "úspěšnosti" nově získaných celkových cen surovin v porovnání s příslušnými vypočtenými hodnotami. V prvním sloupci je použitá metoda (míra kvality) a ve druhém úspěšnost pro  $f_i(x)$  vypočtenou pomocí individuálních hodnotících funkcí. Hodnoty s kterými porovnáváme lze nalézt v tabulce 3.

|                 | Individuální     |  |
|-----------------|------------------|--|
| Metoda          | hod. funkce      |  |
|                 | počet (procento) |  |
| Střední         | 486 (48.6 %)     |  |
| hodnota         |                  |  |
| Pravděpodobnost | 983 (98.3 %)     |  |
| $\alpha = 0.9$  |                  |  |
| Pravděpodobnost | 917 $(91.7\%)$   |  |
| $\alpha = 0.8$  |                  |  |
| Worst-case      | $1000 (100 \%)$  |  |
| approach        |                  |  |

Tabulka 4: Kontrolní vzorek pro náhodné ceny

# 4.2 Poptávka jako náhodný vektor

Nyní budeme cenu surovin považovat za známou, deterministickou.

$$
c = (c_1, c_2, c_3, c_4)^T = (30, 260, 350, 120)^T
$$

a jednotkou jsou opět  $K\check{c}/kg$ . Náhodným vektorem nyní bude požadované **množství** jednotlivých druhů müssli, neboli poptávka po nich, tedy vektor  $b(\xi)$ :

$$
b(\xi) = (B_1, B_2, B_3)^T,
$$

kde  $B_1$  až  $B_3$  jsou náhodné veličiny s *normálním* rozdělením pravděpodobností. Pomocí generátoru náhodných čísel v programu Matlab po zadání následujících (předpokládaných) rozdělení

$$
B_1 \sim \mathcal{N} (10, 2^2)
$$
  
\n
$$
B_2 \sim \mathcal{N} (15, 2.5^2)
$$
  
\n
$$
B_3 \sim \mathcal{N} (12, 1.6^2)
$$
 (4.19)

jsme získali 200 hodnot pro poptávky po jednotlivých druzích müssli. Rozdělení těchto generovaných hodnot aproximujeme normálním rozdělením, se kterým budeme dále pracovat je následující

$$
B_1 \sim \mathcal{N} \ (10.09, 1.91^2)
$$
  
\n
$$
B_2 \sim \mathcal{N} \ (15.08, 2.46^2)
$$
  
\n
$$
B_3 \sim \mathcal{N} \ (12.03, 1.65^2)
$$
 (4.20)

Stochastický model můžeme zapsat ve tvaru

$$
\begin{aligned}\n\text{min} \quad & 30x_1 + 260x_2 + 350x_3 + 120x_4 \\
\text{za podmínek} \quad & x_1 - 0.54y_1 - 0.58y_2 - 0.6y_3 \ge 0 \\
& x_2 - 0.26y_1 - 0.08y_2 \ge 0 \\
& x_3 - 0.12y_1 - 0.24y_2 - 0.12y_3 \ge 0 \\
& x_4 - 0.08y_1 - 0.1y_2 - 0.28y_3 \ge 0 \\
& y_1 \ge B_1, \ y_2 \ge B_2, \ y_3 \ge B_3 \\
& x_1, x_2, x_3, x_4 \ge 0.\n\end{aligned}
$$

Podívejme se nyní opět na řešení pomocí různých přístupů, jak stochastický model převést na *deterministický*.

# 4.2.1 Střední hodnota

Do modelu zadáme podmínky se středními hodnotami  $\mathbb{E}(B_i)$ , tj.  $y_i \geq \mathbb{E}(B_i)$ 

$$
y_1 \ge 10.09, y_2 \ge 15.08, y_3 \ge 12.03
$$

Ceny surovin jsou deterministické a v programu Matlab zadáme funkci

$$
f = [30; 260; 350; 120; 0; 0; 0]
$$

a spodn´ı mez

$$
l = [0; 0; 0; 0; 10.09; 15.08; 12.03].
$$

Ostatní omezení zůstanou stejná jako v případě se stochastickou cenou surovin, tj. jako v (4.14). Po zadání do funkce linprog získáme optimální řešení ve tvaru

$$
x^* \doteq \left(\begin{array}{c} 21.41\\3.83\\6.27\\5.68 \end{array}\right)
$$

$$
y^* = \begin{pmatrix} 10.09 \\ 15.08 \\ 12.03 \end{pmatrix}
$$

a hodnotu účelové funkce

 $f(x) = c^T x^* = 30 * 21.41 + 260 * 3.83 + 350 * 6.27 + 120 * 5.68 = 4.515.90$  Kč.

# 4.2.2 Pravděpodobnostní funkce

Jak jsme uvedli v oddílu 3.5.3

$$
P(B_{0i} \ge B_i) \ge \alpha \Leftrightarrow P(B_i \le B_{0i}) \ge \alpha \Leftrightarrow F_{B_i}(B_{0i}) \ge \alpha \tag{4.21}
$$

Podle (3.46) lze poslední vztah ještě upravit jako

$$
F_{B_i}(B_{0i}) \ge \alpha \Longleftrightarrow B_{0i} \ge Q_{B_i}(\alpha),
$$

kde  $Q_{B_i}(\alpha)$  je  $\alpha$  - kvantil distribuční funkce  $F_{B_i}$ .

Pravděpodobnost 90 % Opět použijeme transformaci na normované normální rozdělení, hodnotu  $\alpha$ -kvantilu najdeme v tabulkách a vypočítáme  $B_{0i}$ . Ukažme si postup na příkladu pro první druh výrobku, tj. množství ovocných müssli  $(B_1)$ . Zvolme  $\alpha = 0.9$ :

$$
F_{B_1}(B_{01}) = 0.9
$$
  
\n
$$
\Phi\left(\frac{B_{01} - 10.09}{1.91}\right) = 0.9
$$
  
\n
$$
\left(\frac{B_{01} - 10.09}{1.91}\right) = \Phi^{-1}(0.9)
$$
  
\n
$$
\left(\frac{B_{01} - 10.09}{1.91}\right) \doteq 1.28
$$
  
\n
$$
B_{01} \doteq 12.53 \text{ kg.}
$$
\n(4.22)

Interpretace: Na  $90\%$  bude poptávka menší nebo rovna hodnotě 12.53 kg. Chtěli bychom tuto poptávku uspokojit, proto do modelu zadáme podmínku ve tvaru  $y_1$   $\geq$  12.53. Dopočítáme tímto způsobem i poptávku pro ostatní druhy surovin (opět na hladině 90%). Výsledná omezení $(y_i \geq B_{0i})$ jsou uvedena v tabulce.

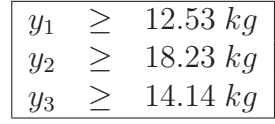

Deterministický model je potom ve tvaru:

$$
\begin{aligned}\n\text{min} \quad & 30x_1 + 260x_2 + 350x_3 + 120x_4 \\
\text{za podmínek} \quad & x_1 - 0.54y_1 - 0.58y_2 - 0.6y_3 \ge 0 \\
& x_2 - 0.26y_1 - 0.08y_2 \ge 0 \\
& x_3 - 0.12y_1 - 0.24y_2 - 0.12y_3 \ge 0 \\
& x_4 - 0.08y_1 - 0.1y_2 - 0.28y_3 \ge 0 \\
& y_1 \ge 12.53 \\
& y_2 \ge 18.23 \\
& y_3 \ge 14.14 \\
& x_1, x_2, x_3, x_4 \ge 0.\n\end{aligned}
$$

Po zadání nových omezení do funkce linprog v programu Matlab (ostatní paramtery zůstávají stejné) získáme optimální řešení

$$
x^* \doteq \begin{pmatrix} 25.82 \\ 4.72 \\ 7.58 \\ 6.78 \end{pmatrix}
$$

$$
y^* = \begin{pmatrix} 12.53 \\ 18.23 \\ 14.14 \end{pmatrix}
$$

a hodnota účelové funkce (celková cena surovin) je  $f(x) = c^T x^* = \frac{5 \cdot 466.50 \cdot Kc}{c}$ .

Pravděpodobnost 80 % Nyní snížíme pravděpodobnostní omezení podmínek. Použijeme transformaci na normované normální rozdělení a získáme "80%-ní poptávky" a nová omezení:

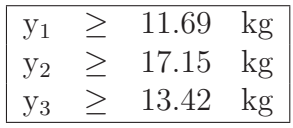

Ve funkci linprog v programu Matlab změníme pouze dolní mez

 $l = [0; 0; 0; 0; 11.69; 17.15; 13.42]$ 

Získáme optimální řešení ve tvaru

$$
x^* \doteq \begin{pmatrix} 24.31 \\ 4.41 \\ 7.13 \\ 6.41 \end{pmatrix}
$$

$$
y^* = \begin{pmatrix} 11.69 \\ 17.15 \\ 13.42 \end{pmatrix}
$$

a hodnotu účelové funkce  $f(x) = c^T x^* = \frac{5 \, 140.50 \, K\check{c}}{64}$ .
#### 4.2.3 Worst-case approach

Použijeme-li přístup "Worst-case approach", budeme v modelu uvažovat nejhorší možné hodnoty. Ty pro nás budou tentokrát představovat největší možné poptávky, přestože by samozřejmě také nebylo žádoucí, aby byla poptávka nulová. Naším cílem však je uspokojit poptávku a nevadí nám přebytečné množství výrobků či surovin na skladě.

Podíváme se na nejvyšší hodnotu poptávky. Zjistíme, že pro jednotlivé druhy müssli bylo maximum následující:

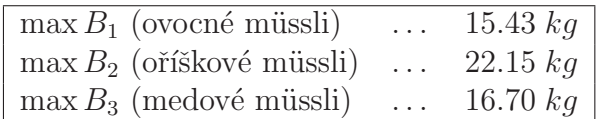

Tyto hodnoty použijeme v modelu v omezeních  $y_i \geq \max B_i$  a opět pomocí funkce linprog získáme optimální řešení ve tvaru:

$$
x^* \doteq \begin{pmatrix} 31.20 \\ 5.784 \\ 9.172 \\ 8.125 \end{pmatrix}
$$

$$
y^* = \begin{pmatrix} 15.43 \\ 22.15 \\ 16.70 \end{pmatrix}
$$

a hodnota účelové funkce (celková cena surovin) je  $f(z) = c^T x = \frac{6624.90 \text{ K\text{c}}}{c}$ .

#### 4.2.4 Srovnání metod

Tabulka 4.2.4 ukazuje srovnání použitých metod, uvedených v prvním sloupci (pod označením "p-stní" omezení rozumíme omezení "pravděpodobnostní"). Ve druhém sloupci je uvedena vypočtená poptávka pro všechny tři druhy müssli při použití dané metody. Ve třetím sloupci vidíme počet realizací (generovaných hodnot) poptávky po jednotlivých müssli, které byly menší nebo rovny daným vypočteným poptávkám (viz druhý sloupec), tj. splňovaly podmínky

$$
b_i \le B_i \ \ i = 1, 2, 3,
$$

kde  $b_i$  jsou generované hodnoty poptávky. Celkový počet generovaných čísel, ke kterému jsou vztažena uvedená procenta, byl 200.

V posledním sloupci je uveden počet realizací, ve kterých byly výše uvedené podmínky splněny pro všechny tři druhy müssli současně, tj.

$$
b_1 \leq B_1 \wedge b_2 \leq B_2 \wedge b_3 \leq B_3.
$$

Všimněme si, že použijeme-li pro nahrazení náhodné proměnné střední hodnotu, pohybuje se naše "úspěšnost" kolem 50 %, pro každý druh müssli zvlášť. Požadujeme-li však, aby byly splněny současně všechny tři podmínky, bude procento hodnot mnohem nižší.

 $\rm V$  případě "worst-case approach" máme samozřejmě "úspěšnost" rovnu  $100~\%,$ neboť jsme v modelu použili největší realizace poptávky u každého druhu müssli. Horší situace tedy nemohla nastat - mezi našimi generovanými čísly.

| Metoda                           | Poptávka<br>$b = (B_1, B_2, B_3)^T$ | Počet (procento)<br>splňujících                       | Počet (procento)<br>splňujících<br>(pro všechny) |
|----------------------------------|-------------------------------------|-------------------------------------------------------|--------------------------------------------------|
| Střední<br>hodnota               | 10.09<br>15.08<br>12.03             | $\overline{102(51\%)}$<br>$99(49.5\%)$<br>$108(54\%)$ | 29 (14.5 $%$ )                                   |
| P-stní omezení<br>$\alpha = 0.9$ | 12.53<br>18.23<br>14.14             | 178(89%)<br>$183(91.5\%)$<br>178(89%)                 | 142 $(71\%)$                                     |
| P-stní omezení<br>$\alpha = 0.8$ | 11.69<br>17.15<br>13.42             | $159(79.5\%)$<br>$161(80.5\%)$<br>$159(79.5\%)$       | 99 (49.5 $%$ )                                   |
| Worst-case                       | 15.43<br>22.15<br>16.70             | $200(100\%)$                                          | $200(100\%)$                                     |

Tabulka 5: Srovnání metod pro náhodnou poptávku

Uvažujeme-li náhodné veličiny  $B_1, B_2, B_3$  nezávislé, dá se procento realizací, které jsou menší nebo rovny dané hodnotě, přibližně vypočítat následujícím způsobem. Podle odvození v teorii v rovnicích  $(3.49)$  a  $(3.50)$  se vlastně jedná o pravděpodobnost

$$
P(b \le b(\xi)) = \prod_{i=1}^{3} P(b_i \le B_i) = P(b_1 \le B_1) \cdot P(b_2 \le B_2) \cdot P(b_3 \le B_3).
$$

Při použití střední hodnoty získáme

$$
P(b_1 \le 10.09 \land b_2 \le 15.08 \land b_3 \le 12.03) =
$$
  
=  $P(b_1 \le 10.09) \cdot P(b_2 \le 15.08) \cdot P(b_3 \le 12.03) =$   
= 0.51 \cdot 0.495 \cdot 0.54 = 0.136 = 13.6 %

 $N\acute{a}$ m vyšla "celková" pravděpodobnost rovna  $14.5~\%$ , rozdíl je zřejmě způsoben tím, že máme k dispozici konečný počet realizací.

Obdobně je tomu při použití pravděpodobnostních omezení. Pro  $\alpha = 0.9$ bychom získali

$$
P(b_1 \le 12.53 \land b_2 \le 18.23 \land b_3 \le 14.14) =
$$
  
=  $P(b_1 \le 12.53) \cdot P(b_2 \le 18.23) \cdot P(b_3 \le 14.14) =$   
= 0.89 \cdot 0.915 \cdot 0.89 = 0.7248 = 72.48%

a pro  $\alpha = 0.8$  potom

$$
P(b_1 \le 11.69 \land b_2 \le 17.15 \land b_3 \le 13.42) =
$$
  
=  $P(b_1 \le 11.69) \cdot P(b_2 \le 17.15) \cdot P(b_3 \le 13.42) =$   
= 0.795 \cdot 0.805 \cdot 0.795 = 0.5088 = 50.88%

Sdružená pravděpodobnost Pokud bychom požadovali celkovou (sdruženou) pravděpodobnostní úroveň  $\alpha$  pro uspokojení všech poptávek současně, musíme splnit jednotlivá omezení s větší pravděpodobností, konkrétně

$$
P(y_1 \le B_1, y_2 \le B_2, y_3 \le B_3) = \alpha
$$
  

$$
\Downarrow
$$
  

$$
P(y_i \le B_i) = \sqrt[3]{\alpha}, \qquad i = 1, 2, 3,
$$

pokud chceme splnit všechny podmínky se stejnou pravděpodobnostní úrovní.

Budeme-li klást větší důraz na uspokojení jedné poptávky než zbylých dvou, můžeme požadovat větší pravděpodobnost u této podmínky. Budeme vycházet z toho, že přibližně platí

$$
P(y_1 \leq B_1, y_2 \leq B_2, y_3 \leq B_3) = P(y_1 \leq B_1) \cdot P(y_2 \leq B_2) \cdot P(y_3 \leq B_3).
$$

Tato situace může v praxi nastat například v případě, kdy různé výrobky prodáváme za různé ceny a protože chceme maximalizovat náš zisk, budeme chtít uspokojit co nejvíce poptávky po tom nejdražším výrobku.

Jiná možnost, jak získat sdruženou pravděpodobnostní úroveň, je uvedena v teorii v oddílu 3.5.4 v rovnicích  $(3.51)$  a  $(3.52)$ , kdy použijeme logaritmickou transformaci. Máme omezení ve tvaru

$$
P(y \ge b(\xi)) = \prod_{i=1}^{3} P(B_i \le y_i) = \prod_{i=1}^{3} F_{B_i}(y_i),
$$

po logaritmické transformaci získáme

$$
\log \prod_{i=1}^{3} F_{B_i}(y_i) = \sum_{i=1}^{3} \log F_{B_i}(y_i).
$$

Následně máme podmínku ve tvaru

$$
\sum_{i=1}^{3} \log F_{B_i}(y_i) \ge \log \alpha,
$$

která definuje konvexní množinu. Nyní tedy řešíme úlohu optimalizace

$$
\min_{x} c^{T} x
$$
  
za podmínek  $A \cdot x \leq b$   

$$
\log \alpha - \sum_{i=1}^{3} \log F_{B_i}(y_i) \leq 0
$$
  
 $x, y \geq 0$ ,

kterou po dosazení získáme ve tvaru

$$
\begin{aligned}\n\min \ 30x_1 + 260x_2 + 350x_3 + 120x_4 \\
\text{za podmínek} \ -x_1 + 0.54y_1 + 0.58y_2 + 0.6y_3 &\le 0 \\
-x_2 + 0.26y_1 + 0.08y_2 &\le 0 \\
-x_3 + 0.12y_1 + 0.24y_2 + 0.12y_3 &\le 0 \\
-x_4 + 0.08y_1 + 0.1y_2 + 0.28y_3 &\le 0 \\
\log \alpha - \sum_{i=1}^3 \log F_{B_i}(y_i) &\le 0 \\
x_1, x_2, x_3, x_4 &\ge 0.\n\end{aligned}
$$

Zvolíme např.  $\alpha$  = 0.8. Úlohu vyřešíme pomocí programu Matlab a skriptu  $PrikladLog.m$  (viz přílohu na CD) a získáme optimální řešení

$$
x^* = \left(\begin{array}{c} 26.4678 \\ 4.8016 \\ 7.7102 \\ 7.0269 \end{array}\right)
$$

$$
y^* = \begin{pmatrix} 12.8537 \\ 18.2454 \\ 14.9074 \end{pmatrix}
$$

a hodnotu účelové funkce (celkovou cenu surovin)  $f(x) = c^T x = 5584.30$  Kč. Pro kontrolu se můžeme podívat na naše generované hodnoty $b_i$ a zjistíme, že právě 80% těchto hodnot splňuje současně všechny podmínky

$$
b_1 \leq B_1 \wedge b_2 \leq B_2 \wedge b_3 \leq B_3.
$$

Pro  $\alpha = 0.9$  máme optimální řešení

$$
x^* = \begin{pmatrix} 27.6912 \\ 5.0538 \\ 8.0795 \\ 7.3205 \end{pmatrix}
$$

$$
y^* = \begin{pmatrix} 13.5347 \\ 19.1843 \\ 15.4260 \end{pmatrix}
$$

a hodnotu účelové funkce  $f(x) = c^T x = 5851$  Kč. Mezi generovanými hodnotami výše uvedené podmínky současně splňuje 179 hodnot, tedy 89, 5%.

Kontrolní vzorek Podívejme se, jakou "úspěšnost" mají výsledky získané z našich původních generovaných hodnot pro jiný vzorek ze stejného rozdělení, tj. zachováme předpokládané rozdělení pravděpodobností, viz (4.19)

$$
B_1 \sim \mathcal{N} (10, 2^2)
$$
  
\n $B_2 \sim \mathcal{N} (15, 2.5^2)$   
\n $B_3 \sim \mathcal{N} (12, 1.6^2)$ 

Nyní generujeme 1000 hodnot a nazveme tento soubor dat kontrolním vzorkem. Výsledky jsou uvedeny v tabulce 6. Příslušné četnosti "úspěšnosti" se příliš neliší od očekávaných, tj. při použití střední hodnoty se pohybují okolo 50%, u pravděpodobnostních funkcí okolo 90% (pro  $\alpha = 0.9$ ) a 80% (pro  $\alpha = 0.8$ ). Také procenta "úspěšnosti" při provedení logaritmické transformace a výpočtu sdružené pravděpodobnostní úrovně vychází podle očekávání, tj. 80 % pro  $\alpha=0.8$ a 89.3 % pro  $\alpha = 0.9$ . Využití této transformace tedy vede k příznivým výsledkům a lze ji doporučit, pokud jsou pozorování nezávislá.

Všimněme si, že nyní již nemáme 100%-ní jistotu, že realizace budou pod hranicí výsledků získaných pomocí "worst-case approach". Ale můžeme říci, že se 100% blíží. Dokonce i pokud požadujeme splnění všech tří podmínek současně, získáme "úspěšnost" 98.7%, což je pravděpodobnost relativně vysoká.

| Metoda                                         | Poptávka<br>$b = (B_1, B_2, B_3)^T$ | Počet (procento)<br>splňujících                 | Počet (procento)<br>splňujících<br>(pro všechny) |
|------------------------------------------------|-------------------------------------|-------------------------------------------------|--------------------------------------------------|
| Střední<br>hodnota                             | 10.09<br>15.08<br>12.03             | $524(52.4\%)$<br>$498(49.8\%)$<br>$488(48.8\%)$ | 132 (13.2 $\%$ )                                 |
| P-stní omezení<br>$\alpha = 0.9$               | 12.53<br>18.23<br>14.14             | $914(91.4\%)$<br>$919(91.9\%)$<br>875(87.5%)    | 738 (73.8 %)                                     |
| Logaritmická<br>transformace<br>$\alpha = 0.9$ | 13.53<br>19.18<br>15.43             | $962(96.2\%)$<br>$966(96.6\%)$<br>$961(96.1\%)$ | 893 (89.3 %)                                     |
| P-stní omezení<br>$\alpha = 0.8$               | 11.69<br>17.15<br>13.42             | 819(81.9%)<br>818(81.8%)<br>$783(78.3\%)$       | 526 (52.6 $%$ )                                  |
| Logaritmická<br>transformace<br>$\alpha = 0.8$ | 12.85<br>18.24<br>14.91             | $931(93.1\%)$<br>$919(91.9\%)$<br>$935(93.5\%)$ | 800 (80 %)                                       |
| Worst-case                                     | 15.43<br>22.15<br>16.70             | $993(99.3\%)$<br>$999(99.9\%)$<br>$995(99.5\%)$ | 987 (98.7 %)                                     |

Tabulka 6: Kontrolní vzorek pro náhodnou poptávku

## 5 Program pro řešení jednostupňového modelu v Matlabu

V programu Matlab jsme vytvořili funkci  $slm$ , která po zadání parametrů kompletně vyřeší daný stochastický problém. Zadání různých příkladů a použití různých metod je spouštěno z několika skriptů, označených jako  $\textit{prikladX.m.}$ kde X je pořadové číslo příkladu (tedy např.  $priklad1.m$ ). Funkci slm i jednotlivé skripty lze nalézt v příloze 1 (na přiloženém CD).

#### 5.1 Funkce slm v programu Matlab

Funkce  $slm$  umí řešit různé typy úloh stochastického programování. V této podkapitole naleznete jej´ı popis.

Volání funkce slm je následující

$$
[x, fx, indikator] = slm(n, beta, det_c, stoch).
$$
\n
$$
(5.1)
$$

Výstupem je vektor optimálních řešení x typu  $(n \times 1)$ , hodnota účelové funkce  $fx = f(x)$  a *indikator*, který udává, jestli úloha našla optimální řešení nebo nastaly nějaké problémy. Zmínili jsme se o něm již v teorii, viz (1.11).

Vstupy tvoří počet neznámých n, struktura beta, která reprezentuje množinu  $\beta$  určenou deterministickými omezeními:

$$
beta.A \cdot x \leq \text{beta.b}
$$
\n
$$
beta.Aeq \cdot x = \text{beta.bq}
$$
\n
$$
beta.lb \leq x \leq \text{beta.ub}
$$
\n
$$
(5.2)
$$

dále vektor det c, obsahující deterministické koeficienty účelové funkce, a pole struktur stoch. Každý prvek tohoto pole odpovídá jednomu typu stochastického omezení. Každý prvek je struktura, jejíž složky mají následující význam:

stoch.typ určuje, kde se náhodná proměnná vyskytuje:

- $\bullet\,$ 1 $\ldots$ v účelové funkci jako $c$
- $2 \ldots v$  dolních omezeních jako beta.lb
- $3 \ldots$  v horních omezeních jako beta.ub
- $\bullet$  4 ... v omezeních typu nerovnosti jako beta.b
- $\bullet$  5 ... v omezeních typu rovnosti jako *beta.beq*

stoch.ind určuje, které složky vektoru c, beta.lb, beta.ub, beta.b, příp. beta.beq jsou náhodné.

stoch.metoda rozhoduje, kterou metodu Matlab použije pro získání deterministického ekvivalentu stochastické úlohy. Možnosti jsou následující:

- $\bullet$  1 ... střední hodnota
- 2 ... pravděpodobnostní funkce s p-stní úrovní stoch. $\alpha lfa \in \langle 0, 1 \rangle$
- $\bullet$  3 ... worst-case approach s použitím či výpočtem intervalu
- 4 . . . směrodatná odchylka (podle  $(3.63)$  a  $(3.64)$ )

stoch.data - uživatel má možnost zadat vlastní data (vektor, matici) a to buď přímo z Matlabu nebo např. z MS Office - z Excelu (pomocí příkazu xlsread('NazevSouboru',' pole')).

stoch.mean představuje střední hodnotu, kterou uživatel může přímo zadat, nebo pokud ji nezná, program ji vypočítá z dat.

stoch.std je směrodatná odchylka a při zadávání pro ni platí to samé jako pro střední hodnotu.

stoch.interval\_spodni a stoch.interval\_horni označují spodní, resp. horní mez intervalu, ve kterém se data nacházejí. Opět ho může zadat uživatel sám, nebo se vypočítá z dat. Jeho znalost bude nutná pro přístup worst – case (met. 3) a pro rovnoměrné rozdělení při použití pravděpodobnostní funkce (met. 2).

stoch.delta je využito v přístupu worst−case, kde uživatel označí, které hodnoty pro něj znamenají nejhorší situaci:

- $\bullet$  1 ... nejmenší hodnoty
- $2 \dots$  největší hodnoty

stoch.rozdeleni udává, z jakého rozdělení data pocházejí. Uživatel ho musí zadat sám, jinak se předpokládá normální rozdělení. Možnosti jsou:

- $\bullet$  1 ... normální rozdělení (s parametry stoch.mean a stoch.std)
- $\bullet$  2 ... exponenciální rozdělení (s parametrem stoch.mean)
- $3 \dots$  lognormální rozdělení (s parametry stoch.mean a stoch.std)
- 4 ... Poissonovo rozdělení (s parametrem stoch.lambda)
- $\bullet$  5 ... rovnoměrné spojité rozdělení (s parametry stoch.interval spodni a stoch.interval horni)

stoch.lambda je parametr Poissonova rozdělení a je nutné ho zadat pouze pro tento typ rozdělení.

Funkce slm nejprve pomocí vybrané metody převede stochastický model na deterministický a poté pomocí vhodného řešiče vyřeší úlohu optimalizace. Tímto rešičem může být buď *linprog, quadprog* nebo fmincon v závislosti na typu ´ulohy - line´arn´ı, resp. kvadratick´e, resp. obecn´e konvexn´ı programov´an´ı.

#### 5.2 Jednotlivé příklady ve skriptech

Volání jednotlivých typů příkladů je rozděleno do jednotlivých skriptů, viz  $priklad1.m$  až  $priklad6.m$  v příloze na CD. Spolu s nimi se v příloze nachází i data (generovaná čísla) v souboru  $Generovan \& S.$ generovaná čísla jako kontrolní vzorek v souboru  $KontrolniVzorek.xlx$  a již zmíněná funkce slm.

Je vytvořeno šest základních skriptů - typů příkladů. Příklady 1 až 3 řeší náhodnou proměnnou v účelové funkci a příklady 4 až 6 náhodnou proměnnou v omezeních. Příklady s náhodností v účelové funkci lze s příklady s náhodností v podmínkách různě kombinovat a vytvořit tak příklad složitější. Jako ukázku zde uvedu popis a konstrukci příkladu 2 a příkladu 15, který je kombinací příkladu 1 a 5.

Příklad 2 řeší příklad z podkapitoly 4.1, tj. zabývá se náhodnou proměnnou v účelové funkci (náhodnými cenami surovin) - typ 1. Jako míra kvality jsou zvoleny individuální pravděpodobnostní funkce - metoda 2. Pravděpodobnostní ´uroveˇn stanov´ıme napˇr. α = 0.9 a pˇr´ıklad budeme ˇreˇsit z generovan´ych dat za předpokladu normálního rozdělení - rozdělení 1. Zdrojový kód (viz  $priklad2.m$ ) pro tento případ vypadá následovně:

```
n=7;
stoch.ind=1:4;
stoch.typ=1;
stoch.metoda=2;
stoch.alfa=0.9;
stoch.rozdeleni=1;
stoch.data=xlsread('GenerovanaCisla.xlsx','B2:E201');
det_c=zeros(n,1);
beta.Aeq=[];
beta.beq=[];
beta.b=[0;0;0;0];
beta.A=[-1 0 0 0 0.54 0.58 0.6;
0 -1 0 0 0.26 0.08 0;
0 0 -1 0 0.12 0.24 0.12;
0 0 0 -1 0.08 0.1 0.28];
beta.lb=[0;0;0;0;10;15;12];
beta.ub=[];
[x,fx,indikator]=slm(n,beta,det_c,stoch);
```
Číslo *n* určuje počet složek vektoru  $x = (x_1, x_2, x_3, x_4, y_1, y_2, y_3)^T$ , a stoch.ind =  $1:4$  značí, že náhodnými složkami jsou první až čtvrtý prvek vektoru  $x$ . Poslední řádek představuje samotné volání funkce slm. Matlab vrátí následující výsledek - optimální řešení, hodnotu účelové funkce a indikátor:

```
>> priklad2
Optimization terminated.
x = 21.30003.8000
     6.2400
     5.6600
    10.0000
    15.0000
    12.0000
fx = 5.0205e+03indikator = 1
```
**Příklad 15** kombinuje příklady 1 a 5. Řeší úlohu uvedenou v kapitole 4, ale nyní se náhodná proměnná vyskytuje jak v účelové funkci (cena surovin), tak v podmínkách (poptávka po hotových výrobcích). Pro ceny surovin je použita metoda střední hodnoty a pro poptávky pravděpodobnostní funkce s úrovní  $\alpha =$ 0.9. Zdrojový kód v programu Matlab vypadá následovně (viz  $priklad15.m$ ):

```
n=7;
beta.Aeq=[];
beta.beq=[];
beta.b=[0;0;0;0];
beta.A=[-1 0 0 0 0.54 0.58 0.6;
0 -1 0 0 0.26 0.08 0;
0 0 -1 0 0.12 0.24 0.12;
0 0 0 -1 0.08 0.1 0.28];
beta.ub=[];
```

```
beta.lb=zeros(n,1);
det_c=zeros(n,1);
stoch(1).data=xlsread('GenerovanaCisla.xlsx','B2:E201');
stoch(1).ind=1:4;stoch(1).rozdeleni=1;
stoch(1).typ=1;
stoch(1).metoda=1;
stoch(2).data=xlsread('GenerovanaCisla.xlsx','O2:Q201');
stoch(2).ind=5:7;
stoch(2).rozdeleni=1;
stoch(2).typ=2;
stoch(2).metoda=2;
stoch(2).alfa=0.9;
```

```
[x,fx,indikator]=slm(n,beta,det_c,stoch)
```
Struktura stoch(1) se vztahuje k náhodným cenám, tj. stoch(1).ind = 1 : 4, a struktura  $stoch(2)$  k náhodným poptávkám, tj.  $stoch(2).ind = 5 : 7$ . Rešení úlohy Matlab vrátí v následujícím tvaru:

```
>> priklad15
```

```
Optimization terminated.
```

```
x = 24.33234.4198
     7.1315
     6.4141
    11.7280
    17.1314
    13.4382
fx = 5.1356e + 03indikator = 1
```
Hodnota  $fx$  je hodnotou účelové funkce, představuje tedy celkovou cenu nakoupených surovin, která je relativně vysoká kvůli volbě  $\alpha = 90\%$ .

Srovnání Tabulka 7 shrnuje výsledky dosažené pomocí funkce slm (třetí sloupec) a výsledky, kterých jsme dosáhli v kapitole 4 (čtvrtý sloupec). Jak jsme již uvedli dříve, příklady 1 až 3 řeší náhodnou proměnnou v účelové funkci a příklady 4 až 6 náhodnou proměnnou v omezeních.

Výsledky získané pomocí funkce slm a hodnoty vypočítané "ručně" v kapitole 4 jsou srovnatelné a rozdíly zanedbatelné. Patrně se jedná o zaokrouhlovací chyby, nebo (v případě pravděpodobnostních funkcí) je příčinou různá volba kvantilů. V kapitole 4 jsme užívali transformaci na normované normální rozdělení a poté našli kvantil v tabulkách - pokud uživatel nemá k dispozici vhodný matematický software, je tento postup nevyhnutelný a hlavně z toho důvodu byl v práci uveden.

| Příklad        | Použitá metoda                                    | Hodnota<br>účelové funkce<br>pomocí funkce slm | Výsledky<br>z kapitoly 4  |
|----------------|---------------------------------------------------|------------------------------------------------|---------------------------|
| $\mathbf{1}$   | Střední hodnota                                   | 482,20 Kč<br>4                                 | 482,20 Kč<br>4            |
| $\overline{2}$ | P-stní funkce<br>$\alpha = 0.9$<br>$\alpha = 0.8$ | 5 020, 50Kč<br>4 844, 80Kč                     | 5 037Kč<br>4 846, 28Kč    |
| 3              | Worst-case approach                               | $5^{\circ}$<br>858,10 Kč                       | 857,91 Kč<br>5            |
| $\overline{4}$ | Střední hodnota                                   | 516,80 Kč<br>$\overline{4}$                    | 515,90 Kč<br>4            |
| $\overline{5}$ | P-stní funkce<br>$\alpha = 0.9$<br>$\alpha = 0.8$ | 5 452, 30Kč<br>5 144,80Kč                      | 5 466,50Kč<br>5 140, 50Kč |
| 6              | Worst-case approach                               | 624,50 Kč<br>6                                 | 624,90 Kč<br>6            |

Tabulka 7: Výsledky funkce  $slm$ 

# ZÁVĚR

Cílem této práce bylo přiblížit problematiku stochastického programování. Jedná se o oblast optimalizace, která je v české literatuře řešena jen velmi málo, přestože se v současnosti stává populární a ukazuje se její využitelnost v mnoha oborech.

Zaměřili jsme se na jednostupňový model, který je jedním z přístupů k řešení ´uloh stochastick´e optimalizace. Pˇredstaveny byly r˚uzn´e pˇr´ıstupy a metody, pomocí kterých lze úlohy stochastického programování řešit, tedy převést na jejich deterministický ekvivalent. Obecně však nelze doporučit jen jednu z uvedených metod, neboť vždy záleží na konkrétním problému a také na samotném rozhodovateli a jeho postoji k riziku.

Ve čtvrté kapitole byl řešen konkrétní příklad zaměřený na typ směšovacího problému, na kterém bylo ukázáno numerické řešení pomocí několika vybraných metod. Ctenář se tak mohl seznámit s postupem i výsledky, kterých vybrané metody dosahují.

V poslední kapitole jsme představili funkci slm, kterou jsme vytvořili v programu Matlab. Výhodou této funkce je pro uživatele snadné řešení vybraných ´uloh stochastick´eho programov´an´ı bez detailn´ı znalosti postup˚u ˇreˇsen´ı a bez nutnosti sestavovat deterministické úlohy ze stochastických ručně.

Při řešení dvoustupňových a vícestupňových modelů stochastického programování je nutné znát problematiku modelu jednostupňového. Tato práce tak může posloužit jako dobrý základ pro vícestupňovou optimalizaci. Zpracování problematiky vícestupňových modelů by mohlo být vhodným rozšířením této diplomové práce.

### Literatura

- [1] Kall,P., Mayer,J., *Stochastic Linear Programming: Models, Theory, and Computation*, Springer Science & Business Media, Inc., New York, USA, 2005
- [2] Shapiro, A., Dentcheva, D., Ruszczyński, A., *Lectures on Stochastic Programming: Modeling and Theory*, Society for Industrial and Applied Mathematics and the Mathematical Programming Society, USA, 2009
- [3] Dupačová,J., *Stochastické programování*, Praha, MON, 1986
- [4] Kvantily normovan´eho norm´aln´ıho rozdˇelen´ı *http://www.kmt.zcu.cz/person /Kohout/info soubory/letnisem/ruzne/N(0,1).htm*, [7.3.2014]
- [5] Biskup,R., *Z´aklady teorie pravdˇepodobnosti*, 2012, *http://home.ef.jcu.cz/* ∼*birom/stat/prednasky/04four.pdf*, [9.3.2014]
- [6] Normální rozdělení, *http://cs.wikipedia.org/wiki/Normální\_rozdělení*, [10.3.2014]
- [7] Kunderov´a,P., *Z´aklady pravdˇepodobnosti a matematick´e statistiky*, 0lomouc, 2004
- [8] Machalová,J., Netuka,H., *Nelineární programování: Teorie a metody*, Univerzita Palackého v Olomouci, 2013
- [9] Klingerová, P., Diplomová práce, TU Liberec, 1997, *http://www.mti.tul.cz/files/oa/linprog/index.htm* [16.3.2014]